# МИНИСТЕРСТВО СЕЛЬСКОГО ХОЗЯЙСТВА И ПРОДОВОЛЬСТВИЯ РЕСПУБЛИКИ БЕЛАРУСЬ

# ГЛАВНОЕ УПРАВЛЕНИЕ ОБРАЗОВАНИЯ, НАУКИ И КАДРОВ

Учреждение образования «БЕЛОРУССКАЯ ГОСУДАРСТВЕННАЯ СЕЛЬСКОХОЗЯЙСТВЕННАЯ АКАДЕМИЯ»

Кафедра высшей математики и физики

# **ФИЗИКА**

# **ЭЛЕКТРОМАГНЕТИЗМ**

*Методические указания по выполнению лабораторных работ для студентов, обучающихся по инженерным и биологическим специальностям*

> Горки БГСХА 2019

*Рекомендовано методической комиссией факультета механизации сельского хозяйства*. *Протокол № 5 от 23 января 2018 г.*

Авторы:

кандидат технических наук, доцент *С*. *И. Козлов*; кандидат педагогических наук, доцент *О. М. Астахова*; старшие преподаватели *В. Н. Грузинский*, *А. В. Цвыр*, *Т. М. Чубукова*

Рецензент: кандидат технических наук, доцент *К. Л. Пузевич*

Ф48 выполнению лабораторных работ / С. И. Козлов [и др.]. – Горки : **Физика. Электромагнетизм** : методические указания по БГСХА, 2019. – 85 с.

Приведены указания по изучению теоретического материала, описание лабораторных установок, порядок выполнения работ, методика обработки опытных данных и список рекомендуемой литературы.

Для студентов, обучающихся по инженерным и биологическим специальностям.

> **УДК 537.8(072) ББК 31.264я7**

 УО «Белорусская государственная сельскохозяйственная академия», 2019

#### **ВВЕДЕНИЕ**

В разделе физики «Электромагнетизм» рассматриваются законы взаимодействия покоящихся и движущихся электрических зарядов, а также основные свойства создаваемых ими электрических и магнитных полей в вакууме и в любой иной среде.

Лабораторные работы по данному разделу позволяют проверить научно-теоретические положения отдельных явлений, законов, способствуют более глубокому пониманию их, развивают наблюдательность, внимание, память, прививают навыки в проведении измерений, учат пользоваться измерительными приборами, знакомят с оборудованием, аппаратурой, с техникой физического эксперимента.

В ряде случаев выполнение лабораторных работ опережает прохождение лекционного материала. Это вызывает необходимость предварительной подготовки к выполнению их. В целях повышения эффективности предварительной самостоятельной работы студентов перед описанием опытной части лабораторных работ дается краткая теория и рекомендации по изучению теоретического материала, в конце данного издания приводятся некоторые справочные материалы (прил. 1-5).

По каждой лабораторной работе студент пишет отчет. На титульном листе отчета студент указывает название кафедры, номер и наименование работы, фамилию и инициалы исполнителя, факультет, курс, группу, дату выполнения работы. На том же листе ниже пишется «К работе допущен», «Работу проверил», «Работа зачтена». В первой строчке преподаватель, ведущий занятия, ставит свою подпись после проверки теории выполняемой работы.

Внимание! Студент, не подготовленный к занятиям, к выполнению работы не допускается.

Вторая и последующая страницы отчета должны содержать:

1) цель выполняемой работы;

2) краткую теорию, где приводятся схематический чертеж или рисунок, электрическая или оптическая схема, а также необходимые определения;

3) рабочие формулы, их выводы:

4) таблицы результатов измерений и вычислений величин с указанием их единиц:

5) графики (при необходимости):

6) ответы на контрольные вопросы.

Произведя все необходимые вычисления и оформив отчет, студент отчитывается по лабораторной работе.

Для получения зачета по лабораторной работе необходимо знать цель работы, порядок ее выполнения, понимать физические процессы и явления, которые изучаются в данной работе, знать принципиальную схему эксперимента и принцип действия приборов.

**Основные требования безопасности при выполнении работ в лабораториях электромагнетизма.** При работе с электрическими установками необходимо помнить, что электрический ток при неосторожном обращении может вызвать серьезные, а иногда и смертельные поражения.

Сила тока, проходящего через организм, зависит от приложенного напряжения и от сопротивления того участка тела, через который проходит ток. Сопротивление, в свою очередь, зависит от состояния кожи. Так, чистые и грязные, сухие и влажные руки обладают различным сопротивлением.

Необходимо помнить, что предел безопасной величины переменного тока с частотой 50 Гц равен 10 мА. При прохождении через организм тока 50 мА мышцы судорожно сжимаются и человек не может оторвать руки от провода. Ток свыше 100 мА вызывает смертельные поражения. Безопасным можно считать напряжение меньше 12 В. Напряжение в городской сети, равное 220 В, крайне опасно, и при работе с ним необходимо соблюдать следующие правила:

1. Приступать к работе с электрическими установками только после детального ознакомления с их устройством и схемой. Во время выполнения работы быть внимательным.

2. При работе с электрическими цепями руки должны быть сухими.

3. Собирать электрическую схему только проводами с исправной изоляцией.

4. Подключение цепи к источнику тока проводить только с разрешения преподавателя.

5. Переключение проводов и замена деталей электрической цепи при включенном напряжении **категорически запрещается.**

6. Прикасаться к тумблерам и ручкам управления различных приборов (осциллографа, звукового генератора, выпрямителя и т. п.) разрешается одной рукой, не держась другой рукой за корпус прибора.

7. Не оставлять без наблюдения цепь, находящуюся под напряжением.

8. При появлении запаха гари, треска или обнаружении искрящегося контакта необходимо немедленно отключить напряжение в схеме и заявить об этом преподавателю или лаборанту.

9. По окончании работы отключить лабораторную установку от источника тока и привести в порядок рабочее место.

10. При несоблюдении правил охраны труда студент отстраняется от работы.

#### СПИСОК РЕКОМЕНДУЕМОЙ ЛИТЕРАТУРЫ

1. С а в е л ь е в, И. В. Курс общей физики: учеб. пособие: в 3 т. / И. В. Савельев. – 3-е изд., испр. – Москва: Наука, 1987. – Т. 2. – 350 с.

2. Курс физики: учеб. пособие для вузов / А. А. Детлаф [и др.]. – 4-е изд., перераб. – Москва: Высш. шк., 1973. – 384 с.

3. З и с м а н, Г. А. Курс общей физики: в 3 т. / Г. А. Зисман, О. М. Тодес. – Москва: Наука, 1967. – Т. 2. – 336 с.

4. Г р а б о в с к и й, Р. И. Курс физики: учеб. пособие / Р. И. Грабовский. – 5-е изд., перераб. и доп. – Москва: Высш. шк., 1980. – 614 с.

# **Лабораторная работа 1. ОПРЕДЕЛЕНИЕ СОПРОТИВЛЕНИЙ С ПОМОЩЬЮ МОСТИКА УИТСТОНА**

**Цель работы:** ознакомиться с мостиковым методом определения сопротивлений резисторов, найти неизвестные сопротивления нескольких резисторов, проверить формулы для их последовательного и параллельного соединения.

**Приборы и принадлежности:** источник тока, магазин сопротивлений, набор резисторов, реохорд, гальванометр, балластное сопротивление, кнопочный ключ, переключатель.

#### **Краткие теоретические аспекты исследуемого явления**

В основе мостикового метода определения сопротивления лежат правила Кирхгофа для расчета параметров разветвленных электрических цепей.

Первое правило Кирхгофа применяется для узлов электрической цепи. Любая точка разветвления цепи, в которой соединены три и более проводников, называется *узлом электрической цепи.*

**Первое правило Кирхгофа:** алгебраическая сумма токов, сходящихся в узле, равна нулю:

$$
\sum_{i=1}^{k} I_i = 0.
$$
 (1.1)

При этом ток, входящий в узел, считается положительным, а ток, выходящий из узла, - отрицательным.

Это правило означает, что в случае установившегося тока ни в одной точке проводника не накапливаются заряды. В противном случае токи не могли бы оставаться постоянными.

Второе правило Кирхгофа: в любом замкнутом контуре, произвольно выбранном в разветвленной электрической цепи, алгебраическая сумма произведений сил токов  $I_i$  на сопротивление  $R_i$  соответствующих участков этого контура равна алгебраической сумме ЭДС  $\varepsilon_{\iota}$ , встречающихся в этом контуре:

$$
\sum_{i=1}^{n_1} I_i R_i = \sum_{k=1}^{n_2} \varepsilon_k \tag{1.2}
$$

где  $n_1$  – число отдельных участков (ветвей) контура, на которые кон-

тур разбивается узлами;

 $n_{\gamma}$  – число ЭДС в выбранном замкнутом контуре.

Для применения второго правила Кирхгофа выбирается определенное направление обхода контура (по часовой стрелке или против нее). Направления токов в ветвях контура выбираются произвольно.

Произведение  $I_i R_i$  записывается со знаком плюс, если направление тока совпадает с выбранным направлением обхода контура. ЭДС источников электрической энергии считаются положительными, если они создают токи, направления которых совпадают с направлением обхода контура (т. е. внутри источника ток направлен от отрицательного полюса к положительному).

Для выполнения работы нужно знать формулы параллельного и последовательного соединения проводников.

При последовательном соединении п проводников общее сопротивление определяется как сумма сопротивлений отдельных проводников:

$$
R_{\text{ofour}} = R_1 + R_2 + R_3 + \dots + R_n. \tag{1.3}
$$

При параллельном соединении общее сопротивление определяется по формуле

$$
\frac{1}{R_{\text{offII}}} = \frac{1}{R_1} + \frac{1}{R_2} + \frac{1}{R_3} + \dots + \frac{1}{R_n} \,. \tag{1.4}
$$

# Описание лабораторной установки и вывод расчетной формулы

В данной работе для измерения сопротивления проводника используется мостик Уитстона, схема которого представлена на рис. 1.1. К точкам А и В полключен источник тока  $\varepsilon$ , к точкам  $C$  и  $D$  - инликатор тока.

Применяя мостовые схемы, можно электрическими методами измерять различные физические величины: сопротивление проводника, электроемкость, индуктивность, частоту, температуру, магнитные параметры и т. д.

В данной работе для определения неизвестного сопротивления его включают в плечо АС мостика, в плечо СВ - известное сопротивление (магазин сопротивлений).

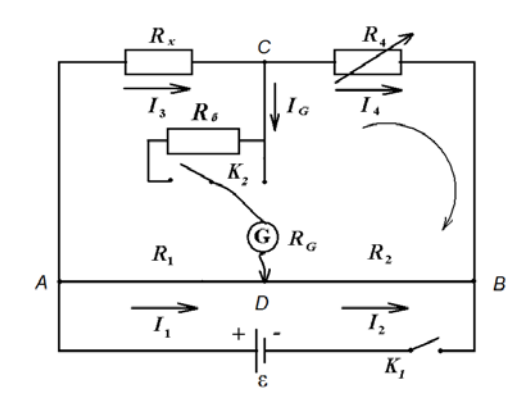

Рис. 1.1. Электрическая схема установки

Плечи AD и DB представляют собой участки одной проволоки AB, разделенной подвижным контактом на два отрезка. Проволока АВ натягивается на миллиметровую линейку, с помощью которой можно определить положение подвижного контакта. Это устройство называется реохордом.

На этой же схеме приняты обозначения:

 $R<sub>x</sub>$  – неизвестное сопротивление;

 $R_4$  – магазин сопротивлений, позволяющий устанавливать любое сопротивление от 0 до 9999 Ом;

 $R_1$  и  $R_2$  – сопротивления частей проволоки AB реохорда.

Между точками С и D включен гальванометр. Последовательно с гальванометром можно включить балластное сопротивление  $R_6$  с целью предотвращения порчи гальванометра при больших токах в мостике (при отсутствии равновесия).

При нажатии ключа  $K_1$  по ветвям цепи потекут токи  $I_1$ ,  $I_2$ ,  $I_3$ ,  $I_4$ (направления токов показаны на рис. 1.1). В ветви, содержащей гальванометр, пойдет ток  $I_G$ , направление которого зависит от того, какая из точек (С или D) имеет более высокий потенциал. Направление тока  $I_G$  также показано на рис. 1.1.

Применив первое правило Кирхгофа к узловым точкам С и Д. соответственно получим:

$$
I_3 - I_G - I_4 = 0,
$$
  

$$
I_1 + I_G - I_2 = 0.
$$

Применив второе правило Кирхгофа к контурам АСДА и СВДС с учетом указанного на рисунке направления обхода, получим:

$$
I_3 R_x + I_G (R_G + R_\delta) - I_1 R_1 = 0,
$$
  

$$
I_4 R_4 - I_2 R_2 - I_G (R_G + R_\delta) = 0.
$$

Для определения неизвестного сопротивления  $R_x$  мостик приводится в равновесие с помощью магазина сопротивлений  $R<sub>4</sub>$  и подвижного контакта D. Равновесие наступает тогда, когда потенциалы точек С и D равны и ток в мостике отсутствует  $(I_G = 0)$ . Тогда приведенные выше уравнения примут следующий вид:

$$
I_3 - I_4 = 0, \text{ with } I_3 = I_4; \tag{1.5}
$$

$$
I_1 - I_2 = 0, \text{ with } I_1 = I_2; \tag{1.6}
$$

$$
I_3 R_x - I_1 R_1 = 0, \text{ with } I_3 R_x = I_1 R_1; \tag{1.7}
$$

$$
I_4 R_4 - I_2 R_2 = 0, \text{ with } I_4 R_4 = I_2 R_2. \tag{1.8}
$$

Разделим равенство (1.7) на (1.8):

$$
\frac{I_3 \cdot R_x}{I_4 \cdot R_4} = \frac{I_1 \cdot R_1}{I_2 \cdot R_2}
$$

Учитывая, что  $I_3 = I_4$ ,  $I_1 = I_2$ , после сокращения получим:

$$
\frac{R_x}{R_4} = \frac{R_1}{R_2},
$$

откула неизвестное сопротивление

$$
R_{x} = R_{4} \frac{R_{1}}{R_{2}}.
$$
 (1.9)

Сопротивление проводника определяется по зависимости  $R = \rho \frac{l}{\epsilon}$ ,

и поэтому в уравнении (1.9) отношение  $\frac{R_1}{R_2}$  можно заменить отношением длин плеч на реохорде:

 $\frac{R_1}{R_2} = \frac{\rho \frac{l_1}{S}}{\rho \frac{l_2}{S}} = \frac{l_1}{l_2}$ .

Формула (1.9) примет следующий вид:

$$
R_x = R_4 \frac{l_1}{l_2} \,. \tag{1.10}
$$

Таким образом, для определения величины неизвестного сопротивления необходимо знать сопротивление, установленное на магазине сопротивлений, и длины левой и правой частей проволоки реохорда.

#### Порядок выполнения работы

1. В цепь мостика включить балластное сопротивление  $R_6$ , для этого ключ К<sub>2</sub> поставить в положение «ГРУБО».

2. В цепь мостика включить первый резистор с неизвестным сопротивлением  $R_{x1}$ . Порядок включения указан на панели лабораторной установки.

3. Подвижной контакт D установить на середину миллиметровой линейки, а на магазине установить сопротивление в несколько сотен Ом. Для этого рукоятку с надписью «×100» нужно повернуть, напри-

мер, на отметку 5. Следовательно, магазин сопротивлений будет иметь сопротивление *R*<sup>4</sup> = 500 Ом, если все остальные рукоятки установить на отметку 0.

4. Включив на короткое время ключ К<sub>1</sub>, необходимо подобрать с помощью магазина сопротивлений такую величину сопротивлений *R*4, чтобы стрелка гальванометра отклонилась от нуля не более чем на 2–5 делений. При отсутствии равновесия стрелка гальванометра отклонится влево или вправо в зависимости от величины сопротивления магазина.

П р и м е ч а н и е. Ключ К<sub>1</sub> следует включать лишь на короткое время (1–2 с) во избежание нагревания проводника, а также порчи гальванометра.

5. Выключить балластное сопротивление  $R_4$  (ключ  $K_2$  поставить в положение «ТОЧНО») и с помощью подвижного контакта *D* (включая на короткое время ключ  $K_1$ ) установить стрелку гальванометра на нуль (можно подвижной контакт установить в определенных положениях, указанных преподавателем, а стрелку гальванометра – в нулевое положение с помощью магазина сопротивлений). В этом случае мост будет находиться в равновесии. Записать в табл. 1.1 величину сопротивления  $R_4$  магазина сопротивлений и длины плеч  $l_1$  и  $l_2$ .

|                        | Первый резистор |               |             |                |                        | Второй резистор |             |                |  |
|------------------------|-----------------|---------------|-------------|----------------|------------------------|-----------------|-------------|----------------|--|
| $N_2 \pi/\pi$          | $R_4$<br>Ом     | $l_1$ ,<br>MM | $l_2$<br>MM | $R_{x1}$<br>Oм | $R_4$<br>Oм            | $l_1$ ,<br>MM   | $l_2$<br>MM | $R_{x2}$<br>Oм |  |
|                        |                 |               |             |                |                        |                 |             |                |  |
|                        |                 |               |             |                |                        |                 |             |                |  |
|                        |                 |               |             |                |                        |                 |             |                |  |
| Среднее значение $R_1$ |                 |               |             |                | Среднее значение $R_2$ |                 |             |                |  |

Т а б л и ц а 1.1. **Результаты измерений и вычислений**

6. Вычислить значение сопротивления  $R_{x1}$  по формуле (1.10) и записать в табл. 1.1.

7. Во втором опыте увеличить сопротивление магазина на 10 % от первоначального значения и перемещением контакта *D* добиться снова равновесия мостика. Записать в табл. 1.1 величину сопротивления *R*<sup>4</sup> магазина сопротивлений и длины плеч  $l_1$  и  $l_2$ . Определить значение сопротивления *Rx*<sup>1</sup> по формуле (1.10) и записать в табл. 1.1.

8. В третьем опыте уменьшить сопротивление магазина на 10 % от первоначального значения и перемещением контакта *D* добиться снова равновесия мостика. Записать в табл. 1.1 величину сопротивления *R*<sup>4</sup>

магазина сопротивлений и длины плеч  $l_1$  и  $l_2$ . Вычислить значение сопротивления  $R_{x1}$  по формуле (1.10) и записать в табл. 1.1.

9. Найти среднее значение сопротивления  $R_{x1}$  и записать его в табл. 1.1.

10. Вместо первого резистора включить второй резистор  $R_{x2}$ . Порядок включения указан на панели лабораторной установки. Повторить указания пп. 3-9.

11. Резисторы, с которыми производили опыты, соединить последовательно, а затем параллельно. Порядок таких соединений указан на панели лабораторной установки. Для каждого из соединений произвести измерения по одному разу (пп. 3-6). Результаты измерений и вычислений записать в табл. 1.2. В эту же таблицу занести значения сопротивлений, рассчитанные по формулам (1.3) и (1.4). Для этого использовать средние значения сопротивлений первого и второго резисторов.

|                  |       |         |         | $R_{\rm r}$ , OM |              |  |  |
|------------------|-------|---------|---------|------------------|--------------|--|--|
| Вид соединения   | $R_4$ | $l_1$ , | $l_2$ , | полученное       | вычисленное  |  |  |
|                  | Oм    | MM      | MM      | ОПЫТНЫМ          | по формулам  |  |  |
|                  |       |         |         | путем            | (1.3), (1.4) |  |  |
| Последовательное |       |         |         |                  |              |  |  |
| Параллельное     |       |         |         |                  |              |  |  |

Таблица 1.2. Результаты измерений и вычислений

#### Контрольные вопросы

1. Сформулировать первое правило Кирхгофа и записать его для конкретного узла.

2. Сформулировать второе правило Кирхгофа и записать его для конкретной схемы.

3. Записать формулы нахождения общего сопротивления при последовательном и параллельном соединениях резисторов.

4. Объяснить принцип работы мостика Уитстона. При каких условиях он находится в равновесии?

5. Получить расчетную формулу (1.10) для определения неизвестного сопротивления мостовым методом.

6. Сравнить результаты определения сопротивления при последовательном и параллельном соединениях резисторов с вычисленными по формулам (1.3), (1.4). Объяснить расхождение значений сопротивпений

# **Лабораторная работа 2. ИЗУЧЕНИЕ ЗАВИСИМОСТИ СОПРОТИВЛЕНИЯ МЕТАЛЛОВ ОТ ТЕМПЕРАТУРЫ**

**Цель работы:** изучить характер зависимости сопротивления металлов от температуры, оценить скорость электрического дрейфа и среднюю скорость теплового движения электронов.

**Приборы и принадлежности:** ЛАТР, амперметр, электрическая лампочка.

Причина хорошей электропроводности и теплопроводности металлов обусловлена свободными электронами, образовавшимися в металле при кристаллизации его из расплава. При этом примерно каждый из атомов теряет по одному электрону, превращаясь в положительный ион.

При отсутствии электрического поля вследствие беспорядочного теплового движения количество электронов, идущих в каком-либо направлении, в среднем всегда равно числу электронов, перемещающихся в обратном направлении, поэтому заряд, переносимый ими, равен нулю. Важно осознать, что при наложении внешнего электрического поля на электроны проводимости действует сила, вызывающая дополнительное к хаотическому упорядоченное движение в направлении, противоположном напряженности поля, поскольку заряд электрона отрицателен. В результате этого возникает направленное перемещение зарядов со скоростью  $\langle u \rangle$ , которая называется *скоростью электрического дрейфа*. Эта скорость определяет силу тока:

$$
I = en < u > S,\tag{2.1}
$$

где *n* – концентрации носителей заряда;

*е* – заряд электрона;

*S* – площадь поперечного сечения проводника.

Сила электрического тока определяется отношением величины заряда, протекающего за единицу времени через поперечное сечение проводника. Для постоянного тока

$$
I=\frac{\Delta q}{\Delta t}.
$$

В общем случае

$$
I = \frac{dq}{dt}.
$$

Любой проводник обладает важнейшей характеристикой, обусловленной столкновениями движушихся электронов с ионами кристаллической решетки металла и называемой сопротивлением проводника. Сопротивление зависит от формы, размеров и вещества проводника. Такая зависимость вычисляется по формуле

$$
R=\rho\frac{l}{S},
$$

где р - удельное сопротивление вещества проводника;

 $l$  - длина проводника;

S - площадь поперечного сечения проводника.

Кроме того, следует обратить внимание на то, что с ростом температуры интенсивность колебаний ионов кристаллической решетки металла возрастает, столкновения электронов с ионами решетки становятся более частыми, а средняя скорость < $v$  направленного движения электронов падает. А это, как видно из формулы (2.1), приводит к уменьшению силы тока  $I$  при тех же значениях концентрации носителей тока *п*, их заряде е и площади сечения S металлического проводника. Уменьшение силы тока эквивалентно увеличению сопротивления.

Формула зависимости сопротивления металлического проводника от температуры выглядит следующим образом:

$$
R = R_0 \left( 1 + \alpha t \right), \tag{2.2}
$$

где  $R_0$  – сопротивление при температуре 0 °C;

 $R$  – сопротивление при температуре  $t^{\circ}$ C:

 $\alpha$  - температурный коэффициент сопротивления.

Из уравнения (2.2) следует, что  $\alpha = \frac{R - R_0}{R_c t}$ .

Из этой зависимости уясните физический смысл температурного коэффициента, который показывает изменение каждой единицы сопротивления при нагревании на 1 °С.

Следует также помнить, что коэффициент сопротивления  $\alpha$  зависит от температуры, но эта зависимость в довольно широком диапазоне температур незначительна.

# Описание лабораторной установки и вывод расчетных формул

В качестве проводника используется вольфрамовая нить электрической лампочки накаливания. Изменение температуры нити, а следовательно, и ее сопротивления, достигается пропусканием тока по нити от лабораторного автотрансформатора (ЛАТРа), включенного в сеть переменного тока. Изменяя на выходных зажимах ЛАТРа напряжение, контролируемое вольтметром V, по нити лампочки пропускают различный по величине ток, который измеряется амперметром А (рис. 2.1).

Согласно закону Ома, сопротивление нити лампы

$$
R = \frac{U}{I} \,. \tag{2.3}
$$

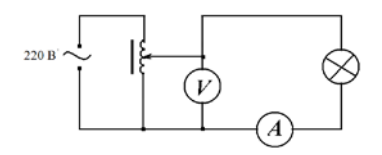

Рис. 2.1. Электрическая схема установки

Подставляя в формулу (2.3) значение R из соотношения (2.2), получаем уравнение

$$
R_0(1+\alpha t)=\frac{U}{I}.
$$

Отсюда найдем расчетную формулу для определения температуры нити пампы накапивания:

$$
t = \frac{U - IR_0}{\alpha IR_0} \,. \tag{2.4}
$$

Не менее важной физической величиной является скорость направленного движения электронов <u>, значение которой можно определить по формуле (2.1):

$$
\langle u \rangle = \frac{I}{enS}.
$$
 (2.5)

Концентрацию носителей тока вычисляют по концентрации атомов, воспользовавшись формулой

$$
n = \frac{N}{V} \tag{2.6}
$$

Общее число атомов выражается следующим образом:

$$
N = \frac{m}{M} N_{\rm A} \,,\tag{2.7}
$$

тогда при подстановке выражения (2.7) в формулу (2.6) и учете того, что  $m = \rho V$  ( $\rho = 19300 \text{ kT/m}^3$  – плотность вольфрама), получим

$$
n = \frac{\rho N_A}{M} \,,\tag{2.8}
$$

где  $N_A = 6.02 \cdot 10^{23}$  моль<sup>-1</sup> – постоянная Авогадро;

 $\overline{M} = 0.183 \text{ кг/моль} - \text{молярная масса вольфрама.}$ 

Площадь сечения нити вольфрама S определим как площадь круга диаметром  $d = 0.1$  мм =  $10^{-4}$  м.

$$
S=\frac{\pi d^2}{4}
$$

Тогла

$$
\langle u \rangle = \frac{4I M}{e \rho N_A \pi d^2}.
$$
 (2.9)

Здесь  $e = 1.6 \cdot 10^{-19}$  Кл – величина заряда электрона.

Среднюю скорость хаотического движения электронов можно найти по формуле

$$
\langle \nu \rangle = \sqrt{\frac{8kT}{\pi m}} \,, \tag{2.10}
$$

где  $k = 1,38 \cdot 10^{-23}$  Дж/К – постоянная Больцмана;

Т - термодинамическая температура, К;  $m = 9.1 \cdot 10^{-31}$  KF – Macca электрона.

#### Порядок выполнения работы

1. Изучить и начертить электрическую схему лабораторной установки (см. рис. 2.1).

2. Рукоятку, расположенную на корпусе ЛАТРа, повернуть до упора против часовой стрелки. В этом случае на выходных зажимах ЛАТРа будет отсутствовать напряжение.

3. Вращая рукоятку ЛАТРа, установить по вольтметру на его выходе напряжение 50 В и снять отсчет силы тока по амперметру (определив предварительно его цену деления).

4. Аналогичные измерения производить не менее 8 раз, последовательно увеличивая напряжение на 10 В. Данные занести в табл. 2.1.

| $N$ <sup>о</sup> п/п | U, B | I, A | $R$ , Ом | $t, \degree C$ | $\langle u \rangle$ , M/c | $\langle \nu \rangle$ M/c |
|----------------------|------|------|----------|----------------|---------------------------|---------------------------|
|                      |      |      |          |                |                           |                           |
|                      |      |      |          |                |                           |                           |
|                      |      |      |          |                |                           |                           |
|                      |      |      |          |                |                           |                           |
|                      |      |      |          |                |                           |                           |
| h                    |      |      |          |                |                           |                           |
|                      |      |      |          |                |                           |                           |
|                      |      |      |          |                |                           |                           |

Таблица 2.1. Результаты измерений и вычислений

5. По формулам (2.3) и (2.4) вычислить сопротивление R и температуру t. Полученные результаты занести в табл. 2.1. При расчетах температуры нити лампы значение температурного коэффициента αпринять равным 0.0045 К<sup>-1</sup>, а значения  $R_0$  при температуре 0 °C взять из табл. 2.2.

Таблица 2.2. Сопротивление нити лампы при температуре 0 °С

| Мощность<br>лампы, Вт  | 100               | ◡  | 60 | 40 | ں ک |
|------------------------|-------------------|----|----|----|-----|
| $R_0$ , O <sub>M</sub> | $\sim$ $-$<br>ں ک | 40 | 60 | 90 | 200 |

6. Найти величину  $\langle u \rangle$  из выражения

$$
\langle u \rangle = 3,91 \cdot 10^{-3} \cdot I
$$

Результаты записать в табл. 2.1.

7. Рассчитать среднюю скорость хаотического движения электронов  $\langle v \rangle$  по формуле

$$
\langle \nu \rangle = 6, 22 \cdot 10^3 \sqrt{T} .
$$

Результаты записать в табл. 2.1.

8. Построить график зависимости сопротивления от температуры.

#### Контрольные вопросы

1. Каков механизм электропроводности у металлов?

2. Что называется электрическим током?

3. Объясните причину возникновения сопротивления и его зависимость от температуры.

4. Как определяется и каков физический смысл температурного коэффициента сопротивления?

5. Выведите и поясните рабочие формулы (2.4) и (2.9).

# Лабораторная работа 3. ОПРЕЛЕЛЕНИЕ ЭЛЕКТРОДВИЖУЩЕЙ СИЛЫ ИСТОЧНИКА ТОКА МЕТОДОМ КОМПЕНСАЦИИ

Цель работы: ознакомиться с компенсационным методом измерения электродвижущей силы (напряжения) и определить ЭДС источников тока.

Приборы и принадлежности: аккумулятор или источник питания ИЭПП-1, нормальный элемент Вестона, исследуемые источники с неизвестной ЭДС, реохорд, гальванометр, двухполюсный перекидной ключ. лвойной ключ.

Электрический ток - это направленное движение заряженных частиц. Из данного определения вытекают условия существования тока в непи:

1) наличие свободных электрических зарядов в веществе;

2) наличие сил, приводящих в движение заряды, т. е. наличие электрического поля.

Для осуществления тока на однородном участке цепи надо поддерживать постоянную разность потенциалов на концах этого участка, сопротивление которого R.

*Разность потенциалов*  $\Delta \varphi = \varphi_1 - \varphi_2$  - это отношение работы  $A_{3n}$ электростатического поля по перемещению заряда а к величине этого заряда:

$$
\Delta \varphi = \frac{A_{3n}}{q}.\tag{3.1}
$$

Для поддержания постоянной разности потенциалов и тока необходимо от конца проводника с меньшим потенциалом ф2 непрерывно отводить переносимые сюда электрическим полем заряды, а к концу проводника с большим потенциалом ф непрерывно их подводить, т. е. осуществить круговорот зарядов, при котором они двигались бы по замкнутому пути (рис. 3.1). На участках замкнутой цепи, где заряды движутся в направлении возрастания потенциала (против электрического поля), на них должны действовать силы неэлектрического происхождения, называемые сторонними. Специальное устройство, в котором действуют сторонние силы, называется источником тока.

Следует обратить внимание на противоположное направление внутри источника векторов силы электрического поля  $\vec{F}_{\text{m}}$  и сторонней силы  $\vec{F}_{cr}$ . Кроме того, четко уяснить, что  $F_{cr} > F_{\rm an}$ , ибо сторонние силы, производящие разделение разноименных зарядов, совершают работу против сил электрического поля внутри источника и сил сопротивления среды источника.

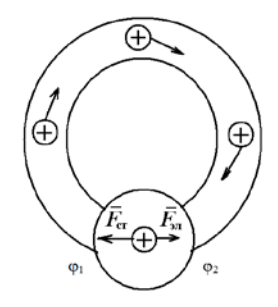

Рис. 3.1. Движение зарядов во внешней цепи

Величина, измеряемая отношением работы сторонних сил  $A_{cr}$  по перемещению ими положительных зарядов к величине перемещаемых зарядов, называется электродвижущей силой источника тока (ЭДС):

$$
\varepsilon = \frac{A_{\text{cr}}}{q}.\tag{3.2}
$$

Если на участке цепи действуют и электрические, и сторонние силы, то величина, измеряемая отношением суммарной работы электрических и сторонних сил по перемещению зарядов к величине зарядов, называется напряжением  $U$ :

$$
U = \frac{A_{\rm 3n} + A_{\rm cr}}{q} \,. \tag{3.3}
$$

Учитывая определения (3.1) и (3.2),

$$
U = \Delta \varphi + \varepsilon = \varphi_1 - \varphi_2 + \varepsilon. \tag{3.4}
$$

Так как сторонние силы могут способствовать или препятствовать перемешению зарядов, то необходимо учитывать знак ЭДС.

Из данного выражения следует, что  $U = \Delta \omega$ , если на участке отсутствует источник тока.

Для неоднородного участка цепи, содержащего источник тока, закон Ома имеет следующий вид:

$$
IR_{12} = \varphi_1 - \varphi_2 + \varepsilon,\tag{3.5}
$$

где  $I$  – сила тока;

 $R_{12}$  – суммарное сопротивление участка цепи.

При применении формулы (3.5) во избежание ошибок следует соблюдать правило знаков. Для твердого уяснения правила знаков рассмотреть применение обобщенного закона Ома для участка цепи, изображенного на рис. 3.2.

$$
\frac{1}{\varphi_1} \frac{R}{\frac{1}{I}} \frac{\varepsilon}{\varphi_2} \frac{2}{\varphi_1} \frac{1}{\frac{1}{I}} \frac{R}{\varphi_2} \frac{\varepsilon}{\varphi_1}
$$

Рис. 3.2. Схема, поясняющая правило знаков

Сопротивление этого участка  $R_{12} = R + r$ , где  $r -$  внутреннее сопротивление источника тока. Если произвольно выбрать направление обхода по участку цепи, например от точки 1 к точке 2, то ток I надо считать положительным, так как он течет в направлении обхода. Поскольку направлением действия ЭДС считается переход с «-» на «+» источника, то ЭДС на рис. 3.2, а будет положительной, так как она действует в направлении обхода. Следовательно, для рис. 3.2, б ЭДС отрицательна.

Тогда в первом случае закон Ома имеет следующий вид:

$$
I(R+r) = \varphi_1 - \varphi_2 + \varepsilon,\tag{3.6}
$$

а во втором -

$$
I(R+r) = \varphi_1 - \varphi_2 - \varepsilon. \tag{3.7}
$$

Если на этом участке отсутствует источник тока, то получаем закон Ома для однородного участка цепи:

$$
I = \frac{\Delta \varphi}{R} = \frac{U}{R}.
$$
 (3.8)

Если цепь замкнута, то  $\varphi_1 = \varphi_2$ . Тогда из формулы (3.5) получаем закон Ома для замкнутой цепи:

$$
I = \varepsilon / (R + r) \,. \tag{3.9}
$$

Уяснить еще одну трактовку ЭДС источника тока. Для этого следует использовать выражение закона Ома для замкнутой цепи:

$$
\varphi_1 - \varphi_2 = IR = \left(\varepsilon/(R+r)\right)R = \varepsilon/\left(1+\frac{r}{R}\right).
$$

Для разомкнутой цепи  $R = \infty$  и  $\varepsilon = \varphi_1 - \varphi_2$ , т. е. ЭДС равна разности потенциалов на полюсах разомкнутого источника.

#### Описание лабораторной установки и вывод расчетной формулы

Подключим вольтметр к клеммам источника тока. Тогда по закону Ома лля замкнутой цепи сила тока

$$
I=\varepsilon/(R_{V}+r)\,,
$$

где  $R_v$  – сопротивление вольтметра;

 $r$  – внутреннее сопротивление источника тока.

Тогда

$$
\varepsilon = IR_{V} + Ir = U_{V} + Ir,
$$

отсюда напряжение  $U_v$ , которое показывает вольтметр,

$$
U_{V} = \varepsilon - Ir
$$

т. е. вольтметр покажет значение напряжения меньше ЭДС  $\varepsilon$  на величину Ir падения напряжения на внутреннем сопротивлении источника тока

Если  $R_v \gg r$ , то это отличие незначительное.

Для измерения ЭДС источника надо применить метод, при котором ток в источнике тока отсутствует. Это компенсационный метод, который позволяет ЭДС элемента компенсировать известным падением напряжения на участке цепи.

Схема электрической цепи компенсационного метода изображена на рис. 3.3. Здесь  $\varepsilon$  – батарея с ЭДС, превосходящей ЭДС исследуемого элемента и поддерживающая постоянный ток  $I_1$  в цепи реохорда AB, проволока которого натянута на масштабную линейку. К подвижному последовательно контакту реохорда  $\mathcal{C}$ подключены НУЛЬгальванометр  $G$ , сопротивление  $R$ , предохраняющее гальванометр и элемент от сильных токов. С помощью двухполюсного ключа  $K_2$  производится включение в цепь исследуемого источника  $\varepsilon$ . или эталонного элемента  $\varepsilon$ .

По условиям измерения замыкание цепи батареи  $\varepsilon$  должно предшествовать замыканию цепи гальванометра. Это достигается с помощью двойного ключа К<sub>1</sub>.

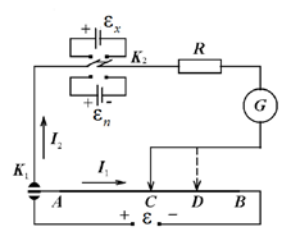

Рис. 3.3. Электрическая схема лабораторной установки

Компенсация ЭДС возможна только в том случае, если батарея є и исследуемый элемент включены одноименными полюсами  $\epsilon$ . навстречу друг другу. Если ЭДС батареи є больше ЭДС исследуемого элемента  $\varepsilon$ , то на реохорде всегда можно найти такую точку  $C$ , когда стрелка гальванометра будет стоять на нуле, т. е. в ветви АСС тока не окажется.

Согласно обобщенному закону Ома для ветви АСС

$$
I_2(r_x + R + R_y) = \varphi_A - \varphi_C - \varepsilon_x,
$$

где  $r_x$  – внутреннее сопротивление источника  $\varepsilon_x$ ;

 $R_r$  – сопротивление гальванометра;

 $\varphi_A - \varphi_C$  – разность потенциалов между точками А и С реохорда. Аналогично для ветви АС

$$
I_1 R_{AC} = \varphi_A - \varphi_C ,
$$

где  $R_{AC}$  – сопротивление участка реохорда.

Из двух последних равенств имеем:

$$
I_2(r_x + R + R_r) - I_1 R_{AC} = -\varepsilon_x.
$$

Когда ток, проходящий через гальванометр,  $I_2 = 0$ , то

$$
I_1 R_{AC} = \varepsilon_x \,. \tag{3.10}
$$

В этом случае падение напряжения на  $AC$ , создаваемое батареей, равно ЭДС исследуемого элемента  $\varepsilon$ .

Заменим исследуемый элемент нормальным. ЭДС которого известна и строго постоянна. Тогда компенсация произойдет в некоторой новой точке D. Ток в цепи гальванометра отсутствует, а в цепи  $AB$ остается неизменным  $(I_1)$ . Тогда согласно выражению (3.10)

$$
I_1 R_{AD} = \varepsilon_n \,. \tag{3.11}
$$

Из выражений (3.10) и (3.11) получим

$$
\varepsilon_{x} = \varepsilon_{n} \frac{R_{AC}}{R_{AD}}.
$$

Для калиброванной проволоки реохорда сопротивление участков пропорционально их длинам, поэтому

$$
\varepsilon_x = \varepsilon_n \frac{l_x}{l_n},\tag{3.12}
$$

где  $l_{r}$  и  $l_{n}$  – длины участков AC и AD.

В данной работе в качестве эталонной ЭДС служит нормальный элемент Вестона, представляющий собой гальванический ртутнокадмиевый элемент, ЭДС которого при 20 °С равна  $\varepsilon_n = 1,0183$  В. При работе с нормальным элементом его нельзя встряхивать, переворачивать, пропускать токи, превышающие  $10^{-6}$  A.

#### Порядок выполнения работы

1. Изучить и начертить электрическую схему лабораторной установки.

2. Убедиться, что источник тока с ЭДС є (источник питания ИЭПП-1) присоединен к точкам  $A$  и  $B$  реохорда соответствующими полюсами

3. С помощью проводников присоединить к установке первый исследуемый источник тока и ключом К<sub>2</sub> включить его в цепь (положение  $\varepsilon_{r1}$ ,).

4. Включить источник питания ИЭПП-1 в сеть и установить на его выходных зажимах напряжение в 7 В.

5. Установить подвижной контакт реохорда вблизи среднего положения. Замыкая на короткое время двойной ключ К<sub>1</sub> и перемещая движок (точка С) по реохорду, добиться отсутствия тока в цепи гальванометра. Отметить ллину участка  $l_{x}(AC)$  и результаты записать в табл. 3.1.

6. Аналогичные измерения произвести еще два раза, устанавливая на выходных зажимах источника питания ИЭПП-1 напряжение в 6 и 5 В. Результаты записать в табл. 3.1.

7. Выключить источник питания, отсоединить первый исследуемый источник тока. На его место присоелинить второй источник тока. Проделать операции, описанные в пп. 4-6, со вторым исследуемым элементом

| Номер            | U, B | Первый элемент   |                    |              | Второй элемент       | Нормальный<br>элемент |                     |
|------------------|------|------------------|--------------------|--------------|----------------------|-----------------------|---------------------|
| опыта            |      | $l_{\rm r}$ , MM | $\epsilon_{x}$ , B | $l_{x}$ , MM | $\epsilon_{\nu}$ , B | $l_n$ , MM            | $\varepsilon_n$ , B |
|                  |      |                  |                    |              |                      |                       |                     |
|                  | 6    |                  |                    |              |                      |                       | 1,018               |
| 3                | 5    |                  |                    |              |                      |                       |                     |
| Среднее значение |      |                  |                    |              |                      |                       |                     |

Таблица 3.1. Результаты измерений и вычислений

8. С помощью ключа  $K_2$  включить в цепь нормальный элемент (положение  $\mathscr{E}_n$ ). Для этого элемента повторить указания пп. 4–6. Отметить длину участка реохорда *ln* (*АD*), на котором произошла компенсация, и записать полученные данные в табл. 3.1.

9. Используя полученные данные, рассчитать по формуле (3.12) ЭДС первого и второго источников тока. Результаты записать в табл. 3.1.

10. Соединить элементы  $\varepsilon_{x1}$  и  $\varepsilon_{x2}$  последовательно (рис. 3.4, *а*), подсоединить к установке и произвести измерения согласно указаниям пп. 4–6. Результаты измерений записать в табл. 3.2.

11. Соединить элементы  $\varepsilon_{x1}$  и  $\varepsilon_{x2}$  параллельно (рис. 3.4, *б*), подсоединить к установке и произвести измерения согласно указаниям пп. 4–6. Результаты измерений записать в табл. 3.2.

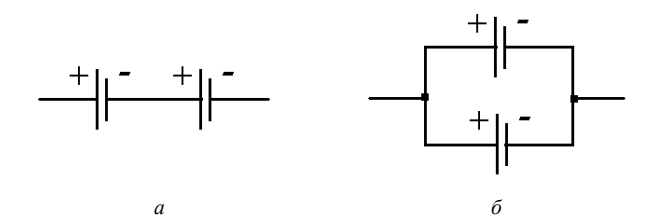

Рис. 3.4. Схема последовательного и параллельного соединения источников тока

12. Используя полученные данные, рассчитать по формуле (3.12) ЭДС при последовательном и параллельном соединении источников тока. Соответствующие значения *ln* взять из табл. 3.1. Результаты расчетов записать в табл. 3.2.

| Номер | U, B             |            | Последовательное<br>соединение | Параллельное<br>соединение |                     |  |
|-------|------------------|------------|--------------------------------|----------------------------|---------------------|--|
| опыта |                  | $l_x$ , MM | $\epsilon_{\nu}$ , B           | $l_x$ , MM                 | $\varepsilon_r$ , B |  |
|       |                  |            |                                |                            |                     |  |
|       |                  |            |                                |                            |                     |  |
|       |                  |            |                                |                            |                     |  |
|       | Среднее значение |            |                                |                            |                     |  |

Т а б л и ц а 3.2. **Результаты измерений и вычислений**

#### **Контрольные вопросы**

1. Что называется электрическим током? Назовите условия существования тока.

2. Какие силы называются сторонними? Что представляет собой источник тока?

3. Что такое ЭДС источника? В каких единицах измеряется ЭДС?

4. Что называется напряжением на участке электрической цепи?

5. Записать закон Ома для участка цепи, содержащей ЭДС, и для замкнутой цепи.

6. Пояснить правило знаков при применении закона Ома для участка цепи, содержащей ЭДС.

7. Почему вольтметром нельзя измерить ЭДС?

8. В чем состоит сущность метода компенсации?

9. Получить расчетную формулу (3.12).

# **Лабораторная работа 4. ОПРЕДЕЛЕНИЕ УДЕЛЬНОЙ ТЕРМОЭЛЕКТРОДВИЖУЩЕЙ СИЛЫ ТЕРМОПАРЫ**

**Цель работы:** определить удельную электродвижущую силу термопары.

**Приборы и принадлежности:** термопара, гальванометр, термостат, термометры.

При тесном соприкосновении двух разнородных металлов между ними возникает контактная разность потенциалов. Важно понять причины возникновения ее.

Одной из таких причин является неодинаковость работ выхода электронов из разнородных металлов. Для уяснения понятия работы выхода электрона из металла рассмотреть поведение свободных электронов в металле, которые можно уподобить газу, называемому электронным. Разобраться, почему электронам для вылета из металла наружу приходится преодолевать препятствующие этому силы. В самом деле, как только электрон выходит наружу, весь кусок металла заряжается положительно и втягивает этот электрон обратно. Непрерывный вылет электронов вследствие их теплового движения из металла на расстояние, не превышающее атомных размеров, и втягивание их обратно внутрь металла приводит к тому, что в каждый данный момент времени кристаллическая решетка из положительных ионов будет снаружи обволакиваться тонким слоем отрицательных электро-

нов. Таким образом, на всей поверхности металла образуется двойной электрический слой, являющийся своеобразным конденсатором, который будет препятствовать выходу новых электронов изнутри металла наружу (рис. 4.1).

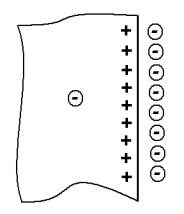

Рис. 4.1. Лвойной электрический слой

Необходимо запомнить, что работа, которую необходимо совершить, чтобы удалить электрон из металла в вакуум, не придав ему кинетической энергии, называется работой выхода. Она зависит от химической природы металла, чистоты и обработки поверхности. При контакте двух металлов с разной работой выхода металл, имеющий меньшее значение работы выхода электронов, легче их теряет и заряжается положительно, а металл с большей работой выхода накапливает электроны и заряжается отрицательно. Поэтому первая составляюшая контактной разности потенциалов межлу металлами вслелствие этой причины определяется выражением

$$
U' = \frac{A_2 - A_1}{e},\tag{4.1}
$$

где  $A_1$  и  $A_2$  – работа выхода электрона из первого и второго металла;  $e$  - заряд электрона.

Вторая причина появления контактной разности потенциалов обусловлена различием концентраций свободных электронов в металлах. Необходимо хорошо представлять, что вследствие диффузии электроны начнут переходить из одного металла в другой, в результате чего тот из них, в котором концентрация электронов больше, будет их терять и приобретать положительный заряд.

Другой металл, имеющий меньшую концентрацию электронов, зарядится отрицательно.

Важно запомнить, что составляющая контактной разности потенциалов, обусловленная различием концентраций свободных электронов в металлах, зависит от температуры  $T$  по закону

$$
U'' = \frac{k}{e} T \ln \frac{n_{01}}{n_{02}},
$$
\n(4.2)

гле  $k$  – постоянная Больцмана:

 $n_{01}$  и  $n_{02}$  - концентрация свободных электронов соответственно в первом и втором металлах.

Суммарная контактная разность потенциалов, обусловленная обеими причинами, будет

$$
U = U' + U'' = \frac{A_2 - A_1}{e} + \frac{k}{e} T \ln \frac{n_{01}}{n_{02}}.
$$
 (4.3)

В XIX веке было обнаружено, что в замкнутой цепи, состоящей из последовательно соединенных разнородных проводников, может возникать электрический ток в тех случаях, если контакты (спаи) между проводниками имеют различную температуру. Такая электрическая цепь называется термопарой. Электрический ток, возникающий в термопаре, называется термоэлектрическим.

# Описание лабораторной установки и вывод расчетной формулы

Принципиально термопару можно представить как замкнутую цепь, состоящую из двух разнородных проводников 1 и 2 (рис. 4.2).

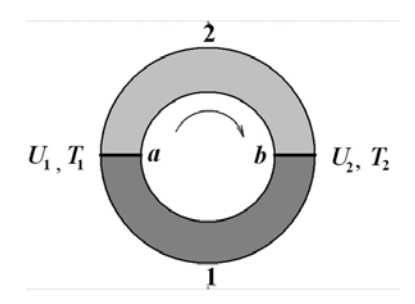

Рис. 4.2. Схематическое изображение термопары

Если температура спаев *а* и *b* будет разная, например  $T_1 > T_2$ , то, согласно формуле (4.3), контактная разность потенциалов в горячем спае будет больше, чем в холодном, т. е.  $U_1 > U_2$ . В результате между спаями а и b возникает ЭДС, называемая термоэлектродвижущей силой, и в замкнутой цепи потечет ток. Так как один из спаев будет способствовать движению электронов по часовой стрелке, а другой - против, то термоэлектродвижущая сила

$$
\varepsilon = U_1 - U_2.
$$

На основании формулы (4.3) получим:

$$
\varepsilon = \frac{A_2 - A_1}{e} + \frac{kT_1}{e} \ln \frac{n_{01}}{n_{02}} - \frac{A_2 - A_1}{e} - \frac{kT_2}{e} \ln \frac{n_{01}}{n_{02}},
$$
(4.4)

или

$$
\varepsilon = \alpha (T_1 - T_2) = \alpha \Delta T. \tag{4.5}
$$

Таким образом, термоэлектродвижущая сила термопары зависит не только от материала проводников, но и от разности температур контактов (спаев).

Величина  $\alpha = \frac{k}{e} \ln \frac{n_{01}}{n_{01}}$  называется удельной термоэлектродвижу-

щей силой термопары. Из формулы (4.5) имеем

$$
\alpha = \varepsilon / \Delta T, \qquad (4.6)
$$

т. е. удельная термоэлектродвижущая сила численно равна электродвижущей силе, возникающей в термопаре при разности температур контактов в 1 К.

Термопары используются как для измерения высоких температур, так и для обнаружения очень слабых нагреваний. Кроме того, термопары как источники термотока широко используются как элементы автоматики в различных нагревательных приборах. Следует обратить внимание на то, что величина удельной термоэлектродвижущей силы зависит от диапазона температур, в котором работает термопара.

В данной лабораторной работе определяется удельная термоэлектродвижущая сила в диапазоне 0...200 °С.

Установка для выполнения работы представляет собой термопару, укрепленную на штативе. Один спай термопары погружен в термостат, другой – в стакан с водой при комнатной температуре. Причем температура воды в стакане на протяжении всего опыта поддерживается постоянной.

Термопара, применяемая в работе, изготовлена из медной и константановой проволоки, концы которой сварены и образуют спаи термопары. Один из проводников разорван, концы его подключены к клеммным зажимам, к которым присоединяется гальванометр для измерения величины термотока.

Для определения удельной термоэлектродвижущей силы необходимо знать величину термоэлектродвижущей силы. По закону Ома

$$
\varepsilon = I(R+r).
$$

Так как внутреннее сопротивление термопары *r* мало по сравнению с сопротивлением *R* гальванометра, то можно записать

$$
\varepsilon = IR.\tag{4.7}
$$

Величину термотока легко найти по формуле

$$
I = cn, \tag{4.8}
$$

где *с* – цена деления гальванометра;

*n* – число делений шкалы гальванометра, указываемое стрелкой прибора.

Значения постоянной *с* и сопротивления указаны на шкале гальванометра.

#### **Порядок выполнения работы**

1. Определить цену деления на обоих термометрах.

2. Определить начальную температуру  $t_2$  нагреваемого спая термопары, помещенного в термостат.

3. Включить термостат. При поднятии температуры нагреваемого спая на 20 °С определить его температуру  $(t_2)$ , а также температуру ненагреваемого спая (*t*1) и показания гальванометра в делениях (*n*). Результаты измерений записать в табл. 4.1.

4. Проделать опыт еще 4 раза, проводя измерения, указанные в п. 3. Измерения проводятся при повышении температуры нагреваемого спая на 20 °С по сравнению с предыдущим измерением.

5. Найти  $\Delta T$ , учитывая, что  $\Delta T = \Delta t = t_1 - t_1$ . Полученные результаты записать в табл. 4.1.

6. По формуле (4.8) вычислить силу тока в термопаре. Результаты записать в табл. 4.1. Значение цены деления гальванометра указано на шкале прибора.

7. Занести в табл. 4.1 сопротивление гальванометра  $R$  (указано на пикале).

8. По формулам (4.6) и (4.7) рассчитать соответственно величину постоянной а термопары и термоэлектродвижущей силы  $\varepsilon$ . Вычислить среднее значение  $\alpha$ . Полученные результаты записать в табл. 4.1.

9. Построить график зависимости термоэлектродвижущей силы от разности температур горячего и холодного спаев.

| Номер<br>опыта | $t_1$ , °C | $\begin{array}{c}\n\begin{array}{c}\n\Lambda T = \Delta t = \\ t_2 - t_1\n\end{array}\n\end{array}$<br>л | $n$ ,<br>дел. | I,<br>А | R,<br>Oм | ε,<br>B | α,<br>B/K | $\alpha_{cp},$ B/K |
|----------------|------------|----------------------------------------------------------------------------------------------------|---------------|---------|----------|---------|-----------|--------------------|
|                |            |                                                                                                    |               |         |          |         |           |                    |
| 2              |            |                                                                                                    |               |         |          |         |           |                    |
| 3              |            |                                                                                                    |               |         |          |         |           |                    |
|                |            |                                                                                                    |               |         |          |         |           |                    |
|                |            |                                                                                                    |               |         |          |         |           |                    |

Таблица 4.1. Результаты измерений и вычислений

#### Контрольные вопросы

1. Что называется контактной разностью потенциалов и какими причинами она обусловлена?

2. Запишите формулу контактной разности потенциалов.

3. Что представляет собой термопара? Для чего используется такое устройство?

4. Изобразите термопару схематически и объясните принцип ее работы. Получите расчетную формулу для определения термоэлектродвижущей силы термопары.

5. От чего зависит термоэлектродвижущая сила термопары?

6. Что такое удельная термоэлектродвижущая сила термопары и каков ее физический смысл?

7. Изменится ли величина удельной термоэлектродвижущей силы, если измерения проводить не через 20°, а через другие интервалы температур? Если измерения проводить путем понижения температуры одного из спаев?

# Лабораторная работа 5. ОПРЕЛЕЛЕНИЕ УДЕЛЬНОГО ЗАРЯДА ЭЛЕКТРОНА

Пель работы: определить отношение заряда электрона к его массе  $(e/m)$ .

Приборы и принадлежности: электронно-лучевая трубка с соленоидами, вольтметр, амперметр, выпрямители.

При подготовке к лабораторной работе важно осмыслить, что основные характеристики элементарных частиц - масса *m* и зарял  $a$  являются неотъемлемыми свойствами этих частиц.

Величина  $q/m$  индивидуальна для каждой частицы и называется удельным зарядом. При движении заряженной частицы в электрическом и магнитном полях траектория частицы определяется конфигурацией этих полей и удельным зарядом частицы.

Необходимо хорошо усвоить, что при движении заряженной частицы со скоростью  $\vec{v}$  в магнитном поле с индукцией  $\vec{B}$  на нее действует сила Лоренца, равная

$$
\vec{F}_n = q \left[ \vec{v} \cdot \vec{B} \right],\tag{5.1}
$$

где  $q$  – заряд частицы.

Численное значение этой силы можно вычислить по формуле

$$
F_{\scriptscriptstyle \rm I\hspace{-1pt}I} = q \nu B \sin \alpha \,, \tag{5.2}
$$

где  $\alpha$  – угол между векторами  $\vec{v}$  и  $\vec{B}$ .

Направление этой силы определяется правилом векторного произведения или мнемоническим правилом левой руки (для положительно заряженных частиц): левую руку располагают так, чтобы вектор индукции магнитного поля входил в ладонь, четыре сомкнутых пальца направляют по вектору скорости; тогда отставленный на 90 $^{\circ}$  большой палец указывает направление силы Лоренца. Для отрицательно заряженных частиц применяется аналогичное правило правой руки. Следует обратить внимание на то, что сила Лоренца одновременно перпендикулярна к вектору индукции магнитного поля и к направлению движения частицы (рис. 5.1).

При нахождении заряженной частицы в электростатическом поле с напряженностью  $\vec{E}$  на нее действует сила  $\vec{F}_1 = q\vec{E}$ .

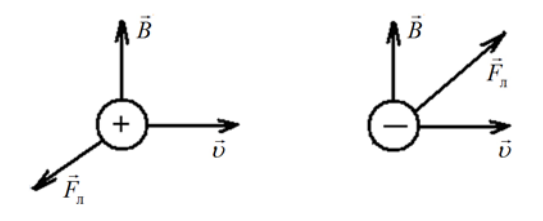

Рис. 5.1. Направление силы Лоренца для положительного и отрицательного зарядов

#### Описание лабораторной установки и вывод расчетной формулы

Установка для определения удельного заряда электрона (рис. 5.2) представляет собой электронно-лучевую трубку, по обеим сторонам которой в области расположения вертикально отклоняющих пластин  $P$ укреплены два соленоида L, оси которых горизонтальны. Для подачи напряжения на пластины  $P$  и создания тока в соленоидах  $L$  служат выпрямители. Величина напряжения и сила тока измеряются соответствующими приборами.

В лабораторной установке пучок электронов движется в вакууме с постоянной скоростью  $\upsilon$  в плоскости, перпендикулярной к индукции В внешнего магнитного поля, создаваемого соленоидами. На электрон действует сила  $F_1 = e \nu B \sin \alpha$ , где  $e - 3$ аряд электрона.

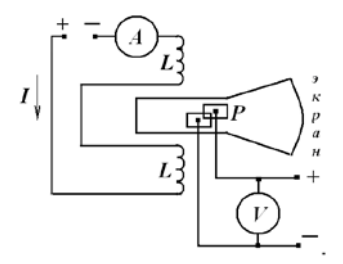

Рис. 5.2. Схема электромагнитного управления электронным пучком

B нашем случае  $\vec{v} \perp \vec{B}$ , значит  $\alpha = \frac{\pi}{2}$ , sin  $\frac{\pi}{2} = 1$  и  $F_n = e \nu B$ .

Электрон под действием силы Лоренца в данном случае будет двигаться по дуге окружности (рис. 5.3). Движение по окружности происходит с центростремительным ускорением, равным:

$$
a=\frac{v^2}{R},
$$

где  $v$  - линейная скорость электрона;

 $R$  – радиус кривизны траектории.

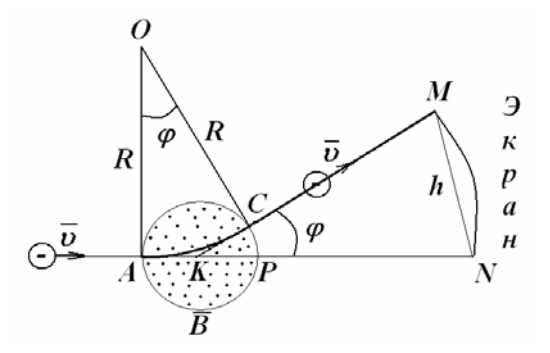

Рис. 5.3. Траектория полета электрона

Согласно второму закону Ньютона  $F = ma$ . Подставляя в эту формулу  $F_n = e \nu B$  и  $a = \frac{v^2}{R}$ , имеем  $e \nu B = \frac{mv^2}{R}$ , откуда  $\frac{e}{m} = \frac{U}{BP}$ .  $(5.3)$ 

Для определения скорости движения электрона  $\nu$  рассматривают движение электрона одновременно в магнитном и поперечном к нему электрическом полях.

При наличии одного магнитного поля электроны движутся по дуге АС окружности (см. рис. 5.3). По величине смещения  $h$  светящегося пятнышка на флуоресцирующем экране вычисляется радиус кривизны траектории R. Затем одновременно с магнитным полем создается перпендикулярное электрическое поле напряженностью  $E$  такого направ-

ления, чтобы пучок электронов вернулся в начальное положение. Это будет иметь место при равенстве электростатической и лоренцевой сил  $(F_{\rm a} = F_{\rm n})$ , значит,

$$
eE = eBv,
$$

где  $E$  – напряженность электрического поля.

Следовательно,  $v = E/B$ . Подставив значение *v* в выражение (5.3), получим формулу для подсчета удельного заряда электрона:

$$
\frac{e}{m} = \frac{E}{B^2 R}.
$$
\n(5.4)

Для определения радиуса кривизны траектории  $R$  электрона рассмотрим ДАОС и ДКМN (см. рис. 5.3). Из подобия этих треугольников

 $\frac{KN}{MN} = \frac{OC}{AC}$ . Так как угол ф мал, то можно считать  $AC = AP$ .

Значит,  $\frac{KN}{MN} = \frac{OA}{AP}$ , или  $\frac{b}{h} = \frac{R}{D}$ ,

где  $KN = b -$ расстояние от центра соленоида до экрана;

 $MN = h$  – смещение пятна на экране;

 $OA = R$  – радиус кривизны траектории;

 $AP = D$  – диаметр соленоида.

Тогла

$$
R = \frac{b}{h} D. \tag{5.5}
$$

#### Порядок выполнения работы

1. Изучить и начертить схему электромагнитного управления электронным пучком (см. рис. 5.2).

2. Схема питания электронно-лучевой трубки включается в цепь переменного тока напряжением 220 В. Электронно-лучевая трубка должна прогреваться в течение нескольких минут. Ввиду наличия в цепи высокого напряжения, достигающего 2000 В, включение схемы в сеть переменного тока разрешается производить только в присутствии преподавателя.

3. Перед включением лабораторной установки необходимо установить выходные значения тока и напряжения на обоих выпрямителях, равные нулю. Для этого рукоятки управления приборами необходимо повернуть до упора против часовой стрелки.

4. Включить в сеть лабораторную установку. Тумблеры включения выпрямителей, а также питания электронно-лучевой трубки перевести в положение «включено».

5. При появлении на экране светящегося пятна отметить или запомнить его положение.

6. По цепи соленоидов *L* пропустить ток величиной *I* = 0,8 А. Для этого плавно вращать рукоятку управления соответствующего выпрямителя по часовой стрелке до тех пор, пока показание амперметра примет нужное значение.

7. С помощью линейки или миллиметровой бумаги определить на экране электронно-лучевой трубки смещение *h* светящегося пятна.

8. Скомпенсировать смещение светящегося пятна с помощью электрического поля. Для этого, используя второй выпрямитель, необходимо подавать на горизонтальные пластины *Р* напряжение до тех пор, пока светящееся пятно не вернется на прежнее место. Определить величину компенсирующего напряжения *U* по вольтметру.

9. Результаты измерений записать в табл. 5.1.

| Номер<br>опыта | 1,<br>А | h,<br>MМ | U,<br>B | В,<br>Тл | E,<br>B/M | R,<br>$\mathbf M$ | е / т, $K\pi/\kappa\Gamma$ | $\frac{(e/m)_{\text{cp}}}{K\pi/\kappa\Gamma}$ |
|----------------|---------|----------|---------|----------|-----------|-------------------|----------------------------|-----------------------------------------------|
|                | 0,8     |          |         |          |           |                   |                            |                                               |
|                | 1,2     |          |         |          |           |                   |                            |                                               |
|                | 1,5     |          |         |          |           |                   |                            |                                               |

Т а б л и ц а 5.1. **Результаты измерений и вычислений**

10. Повторить указания пп. 6–9 при силе тока в цепи соленоидов 1,2 и 1,5 А.

11. Считая магнитные поля соленоидов однородными, определить индукцию по зависимости

$$
B=\mu_0 nIk,
$$

где *n* – число витков на 1 м длины соленоида (для данных соленоидов  $n = 2000$  витков/м):

*I* – сила тока в соленоидах;

*k* – поправка на рассеяние магнитного потока, численное значение которой приведено на панели лабораторной установки;

 $\mu_0$  – магнитная постоянная, равная 12,56  $\cdot 10^{-7}$  Гн/м.

12. Определить напряженность электрического поля между горизонтальными пластинами по формуле

$$
E=\frac{U}{d},
$$

где *U* – напряжение на пластинах;

 $d$  – расстояние между пластинами, равное  $7 \cdot 10^{-3}$ м.

13. По формуле (5.5) вычислить радиус кривизны траектории (для нашей установки *b* = 0,23 м; *D* = 0,03 м).

14. Найти удельный заряд электрона по формуле (5.4).

15. Вычислить среднее значение ср *e*  $\left(\frac{e}{m}\right)_{\rm cp}$ из трех измерений.

16. Результаты вычислений занести в табл. 5.1.

# **Контрольные вопросы**

1. Записать и пояснить формулу силы Лоренца.

2. Сформулировать правило определения направления силы Лоренца.

3. Записать и пояснить формулу для подсчета индукции магнитного поля соленоида.

4. Сделать вывод формулы для подсчета удельного заряда электрона.

5. Начертить схему электромагнитного управления электронным пучком.

6. Определить массу электрона, зная, что  $e = 1, 6 \cdot 10^{-19}$  Кл.

<sup>7</sup>. Вычислить значение *<sup>m</sup> e* , используя табличные значения заряда и

массы электрона (см. прил. 5), и сравнить его с полученным в данной работе.
### **Лабораторная работа 6. ИЗУЧЕНИЕ ЭФФЕКТА ХОЛЛА**

**Цель работы:** определить постоянную Холла для исследуемого полупроводника, концентрацию носителей тока в нем, установить тип его проводимости.

**Приборы и принадлежности:** селеновая полупроводниковая пластина в оправе, электромагнит, источник питания электромагнита (выпрямитель), источник питания датчика Холла (выпрямитель), микроамперметр, миллиамперметр, резистор с регулируемым сопротивлением, ключ.

Эффект Холла *–* это явление возникновения разности потенциалов между гранями пластины, помещенной в магнитное поле, если через пластину проходит электрический ток.

Важно понять, что поперечная разность потенциалов  $\varphi_2 - \varphi_1$  возникает только между гранями пластины, которые параллельны линиям индукции магнитного поля и току (на рис. 6.1 точки 1 и 2).

Ток *I*, проходящий через пластину, есть совокупность направленного движения зарядов, поэтому на каждый заряд величиной *е* действует сила Лоренца  $F_{\scriptscriptstyle{\pi}}$ , которая отклоняет положительные заряды к одной стороне пластинки, а отрицательные – к противоположной стороне пластинки (направление силы Лоренца определяется по правилу левой руки).

Следует четко представлять, что полярность холловской разности потенциалов зависит от типа проводимости вещества пластины. На самом деле, если бы носителями тока были положительные частицы, то при направлении тока, указанном на рис. 6.1, они двигались бы вправо и сила Лоренца отклоняла бы их вниз. Нижняя сторона пластины заряжалась бы положительно, а верхняя – отрицательно, т. е.  $\varphi_2 - \varphi_1 > 0$ .

Если носителями тока являются отрицательные частицы, то при направлении тока, указанном на рис. 6.1, они будут перемещаться влево. Сила Лоренца будет отклонять такие частицы также вниз. Теперь нижняя сторона пластины зарядится отрицательно, а верхняя – положительно и разность потенциалов будет  $\varphi_2 - \varphi_1 < 0$ .

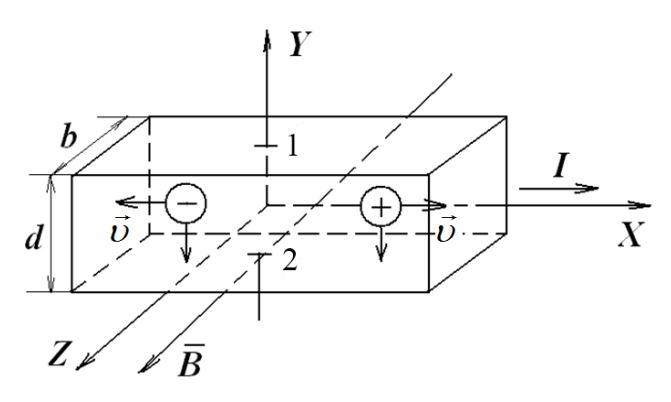

Рис. 6.1. Эффект Холла

Следует обратить внимание на то, что величина поперечной разности потенциалов Холла прямо зависит от индукции магнитного поля В и силы тока I и обратно от толщины пластины а. Для этого необходимо учесть, что появление противоположных зарядов на верхней и нижней гранях приводит к возникновению электрического поля напряженностью  $\vec{E}_v$ , которое начнет препятствовать отклонению зарядов. Когда электрическая сила  $\vec{F}_1 = e \vec{E}_v$ , действующая на заряд носителя тока е, уравновесится силой Лоренца  $\vec{F}_n = e[\vec{v} \cdot \vec{B}]$ , т. е. выполнится условие

$$
eE_{v} = e\upsilon B, \tag{6.1}
$$

накопление зарядов на верхней и нижней гранях пластины прекратится. При этом между точками 1 и 2 (см. рис. 6.1) установится разность потенциалов

$$
\varphi_2 - \varphi_1 = E_y d
$$
  
.1)  

$$
\varphi_2 - \varphi_1 = \nu Bb.
$$
 (6.2)

или с учетом формулы (6.

Средняя скорость *и* упорядоченного движения носителей тока может быть найдена из формулы

$$
I = envS = envbd,
$$

где n - концентрация носителей тока;

 *S = bd* – площадь поперечного сечения пластины. Тогда выражение (6.2) примет следующий вид:

$$
\varphi_2 - \varphi_1 = \frac{1}{ne} \frac{IB}{b}
$$

или

$$
\varphi_2 - \varphi_1 = R_{\rm H} \frac{IB}{b},\tag{6.3}
$$

$$
R_{\rm H} = \frac{1}{ne}.
$$
\n<sup>(6.4)</sup>

Величина *R*<sup>н</sup> называется постоянной Холла.

Разность потенциалов  $\phi_2 - \phi_1$  представляет собой электродвижущую силу, возникающую на участке между точками 1 и 2 пластины. Эту ЭДС называют холловской:

$$
\epsilon_{\rm H} = \phi_2 - \phi_1.
$$

Эффект Холла используется в двигателях внутреннего сгорания для бесконтактной электронной системы зажигания (БСЗ). Стабильная работа БСЗ обеспечивается тем, что у нее нет механического контактного узла, как в классической системе, а его роль играет магнитоэлектрический датчик Холла. Кроме этого эффект Холла используется в научно-технических приложениях физики твердого тела для определения типа проводимости полупроводников. Определение типа проводимости позволяет судить о физических свойствах веществ и, следовательно, о возможности их применения в различных областях техники.

# **Описание лабораторной установки и вывод расчетных формул**

В настоящей работе эффект Холла изучается на пластине, изготовленной из селена, относящегося к полупроводникам. Схема лабораторной установки представлена на рис. 6.2.

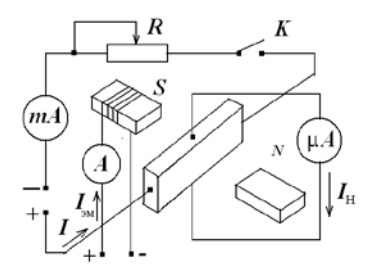

Рис. 6.2. Схема лабораторной установки

Для создания тока в полупроводнике и питания обмотки электромагнита используются два выпрямителя.

Ток *I* в полупроводниковой пластине регулируется резистором *R* и измеряется миллиамперметром. Для измерения холловского тока *I*<sup>н</sup> используется микроамперметр.

Все приборы смонтированы на панели.

Величина индукции магнитного поля *В* в зазоре электромагнита определяется из градуировочного графика по силе тока *I*эм. Эта сила тока измеряется амперметром, расположенным на передней панели выпрямителя, питающего электромагнит.

Из выражения (6.3) постоянная Холла

$$
R_{\rm H} = \frac{(\varphi_2 - \varphi_1)b}{IB}
$$

или, с учетом  $\varphi_2 - \varphi_1 = \varepsilon_{\rm H}$ ,

$$
R_{\rm H} = \frac{\varepsilon_{\rm H} b}{IB}.
$$
\n(6.5)

Толщина пластины *b* указана на ее оправе.

ЭДС Холла, измеряемая разностью потенциалов между гранями пластины, по закону Ома для полной цепи

$$
\varepsilon_{\rm H} = I_{\rm H}(r + r_{\rm MKA}),\tag{6.6}
$$

где *r* – сопротивление участка полупроводника между точками 1 и 2 (см. рис. 6.1). Его значение также указано на оправе пластинки;

*r*мкА – сопротивление микроамперметра, измеряющего ток *I*<sup>н</sup> Холла. Значение *r*мкА приведено на шкале прибора.

Из соотношения (6.4) получим для концентрации *n* носителей тока в полупроводнике выражение

$$
n = \frac{1}{R_{\rm H}e} \,. \tag{6.7}
$$

где *е* = 1,6 ∙ 10–19 Кл – величина заряда электрона.

Переходя к определению типа проводимости в полупроводниковой пластине, следует помнить, что в полупроводниках возможна проводимость двух типов: электронная и дырочная. Электронная проводимость обусловлена перемещением электронов, потерявших связь с атомами и ставших свободными. На освободившиеся места (так называемые положительные «дырки») могут перескакивать электроны из соседних атомов, результатом чего будет перемещение дырок по кристаллу полупроводника (дырочная проводимость). Введением соответствующих примесей в полупроводник можно добиться значительного преобладания электронной или дырочной проводимости. Такая проводимость полупроводника называется *примесной*.

Для установления типа проводимости в полупроводниковой пластине необходимо знать направление вектора *В*  $\frac{1}{2}$ в зазоре электромагнита, поэтому в соответствующих местах сердечника электромагнита сделана маркировка магнитных полюсов *N* и *S*. Кроме этого на оправе пластинки буквами *Н* и *В* указано, какой из клеммных зажимов соединен с нижним, а какой – с верхним контактами на гранях полупроводниковой пластины.

Далее приведена методика установления типа проводимости. Вначале, пользуясь полярностью зажимов микроамперметра, измеряющего холловский ток, следует определить знак заряда контактов *Н* и *В*. Затем по правилу левой руки найти направление силы Лоренца, действующей на носители тока в пластине. (Направление тока в пластине легко найти, зная полярность зажимов выпрямителя, создающего ток в ней.) Наконец, пользуясь полученными, согласно сказанному выше, выводами и рис. 6.1, установить тип проводимости в полупроводниковой пластине.

### **Порядок выполнения работы**

1. Изучить и начертить электрическую цепь лабораторной установки по схеме (см. рис. 6.2). Детально ознакомиться со всеми ее элементами.

2. Определить цену деления каждого измерительного прибора.

3. Включить в сеть вилки шнуров питания выпрямителей.

4. Тумблером, расположенным на панели лабораторной установки, включить ток питания полупроводниковой пластины и вращением ручки резистора *R* установить ток *I* по миллиамперметру величиной 12 мА.

5. Тумблер выпрямителя, питающего электромагнит, перевести в положение «Вкл.» и ручкой регулятора установить ток силой 0,5 А по шкале амперметра, расположенного на панели выпрямителя.

6. Измерить величину тока Холла *I*н, используя микроамперметр. Данные измерений занести в табл. 6.1.

7. Измерения повторить еще два раза, увеличивая ток питания пластины *I* на 4 мА.

8. Аналогичные измерения проделать при других значениях индукции магнитного поля, устанавливая ток в обмотке электромагнита, равный поочередно 1 и 1,5 А.

9. Данные измерений занести в табл. 6.1.

10. Вычислить по формуле (6.6) ЭДС Холла для каждого из измеренных значений тока Холла.

11. По формуле (6.5) найти постоянную Холла для каждого из измерений и вычислить ее среднее значение.

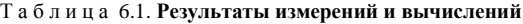

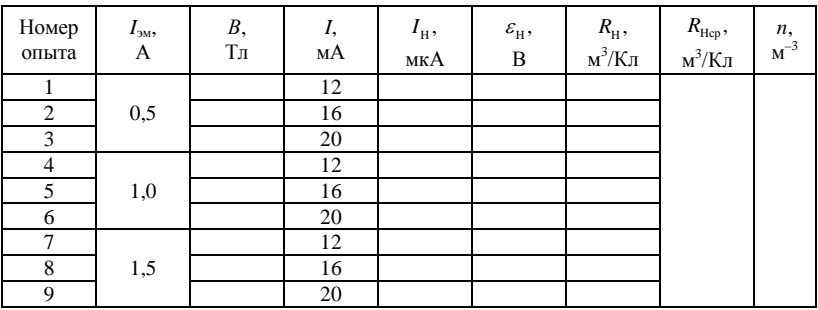

$$
B = \dots M; \qquad r = \dots \text{OM}; \qquad r_{\text{MKA}} = \dots \text{OM}
$$

12. По зависимости (6.7) рассчитать концентрацию носителей тока в полупроводнике.

13. Результаты вычислений записать в табл. 6.1.

14. Установить тип проводимости полупроводника (электронный, дырочный).

#### **Контрольные вопросы**

1. В чем заключается эффект Холла?

2. Как объяснить эффект Холла?

3. От чего зависит величина ЭДС Холла  $\varepsilon_{\text{H}} = \varphi_2 - \varphi_1$ ?

4. Пояснить, от чего и как зависит знак ЭДС Холла.

5. Рассказать, как и для чего можно использовать эффект Холла.

6. Получить расчетную формулу для постоянной Холла.

7. Рассказать, каким образом можно в данной лабораторной работе установить тип проводимости полупроводниковой пластины.

### **Л а б о р а т о р н а я р а б о т а 7. ОПРЕДЕЛЕНИЕ ИНДУКТИВНОСТИ СОЛЕНОИДА**

**Цель работы:** используя законы переменного тока, определить индуктивность соленоида.

**Приборы и принадлежности:** соленоид, железный сердечник, источник переменного тока, ЛАТР, амперметр, вольтметр.

При подготовке к лабораторной работе необходимо твердо усвоить суть открытого экспериментально в 1831 г. английским физиком М. Фарадеем явления электромагнитной индукции, заключающегося в том, что в замкнутом проводящем контуре при всяком изменении потока магнитной индукции, пронизывающего этот контур, возникает электрический ток, называемый *индукционным.*

Возникновение индукционного тока указывает на наличие в цепи электродвижущей силы, называемой *электродвижущей силой электромагнитной индукции*.

Значение индукционного тока, а следовательно, и ЭДС электромагнитной индукции ε*<sup>i</sup>* зависит только от скорости изменения магнитного потока, пронизывающего площадь контура:

$$
\varepsilon_i = -\frac{d\Phi_{\rm M}}{dt}.\tag{7.1}
$$

Уравнение (7.1) есть математическая запись закона электромагнитной индукции (или закона Фарадея – Ленца).

Знак минус, стоящий в правой части выражения (7.1), показывает,

что увеличение потока  $\left(\frac{d\Phi_{\text{m}}}{dt}\right) > 0$  $\left(\frac{d\Phi_{\text{m}}}{dt}$  > 0) вызывает ЭДС  $\varepsilon_{i}$  < 0, т. е. магнитное поле индукционного тока направлено навстречу потоку; уменьше-

ние потока  $\left(\frac{d\Phi_{\rm M}}{dt} < 0\right)$  вызывает  $\varepsilon_i > 0$ , т. е. направление потока и

направление магнитного поля индукционного тока совпадают.

Кроме того, знак минус в формуле (7.1) является математическим выражением правила Ленца - общего правила для нахождения направления индукционного тока из закона сохранения энергии: индукционный ток в контуре всегда имеет такое направление, что создаваемое им магнитное поле противодействует изменению магнитного потока, вызвавшего этот индукционный ток.

Самоиндукция есть частный случай явления электромагнитной индукции. Это явление заключается в следующем.

Пусть в замкнутом проводящем контуре течет ток I. Этот ток создает магнитное поле. Таким образом, площадь, ограниченную контуром, пронизывает поток магнитной индукции  $\Phi_{si}$ . Он называется *по*током самоиндукции. Если ток в контуре будет изменяться, то будет изменяться и поток самоиндукции. Вследствие этого в контуре возникнет ЭДС, которая в этом случае называется ЭДС самоиндукции  $\varepsilon_{st}$ 

Магнитный поток, создаваемый текущим в контуре током, пропорционален силе тока:

$$
\Phi_{si} = LI. \tag{7.2}
$$

Здесь величина L, называемая индуктивностью контура, зависит от формы контура, его размеров и от наличия вблизи контура ферромагнитных материалов (сердечника).

Для уяснения физического смысла L рассмотреть соотношение (7.1), в которое подставлено значение магнитного потока из формулы (7.2):

$$
\varepsilon_{si} = -\frac{d(LI)}{dt} = -L\frac{dI}{dt}.
$$
\n(7.3)

Таким образом, ЭДС самоиндукции зависит от индуктивности контура  $L$  и от скорости изменения в нем силы тока.

Знак минус, обусловленный правилом Ленца, показывает, что наличие индуктивности в контуре приводит к замедлению темпа изменения тока в нем. При возрастании тока в контуре  $\left(\frac{dI}{dt} > 0\right)$  ЭДС самоиндукции  $\varepsilon_{\rm d} < 0$ , следовательно, ток самоиндукции направлен навстречу току, обусловленному внешним источником, и тормозит его возрастание.

При убывании тока со временем  $\left(\frac{dI}{dt} < 0\right)$  ЭДС самоиндукции  $\varepsilon_{\alpha} > 0$ . Поэтому ток самоиндукции имеет такое же направление, как и убывающий ток в контуре, и замедляет его убывание. Таким образом, контур, обладающий индуктивностью, приобретает электрическую инертность.

Из уравнения (7.3) следует физический смысл *L*: индуктивность контура численно равна ЭДС самоиндукции при скорости изменения силы тока в контуре 1 А/с.

### Описание лабораторной установки и вывод расчетной формулы

Индуктивность можно определить различными методами. В данной работе она определяется с помощью переменного тока. Лабораторная установка схематически изображена на рис. 7.1. С помощью ЛАТРа через катушку индуктивности (соленоид) пропускают переменный ток. Напряжение на соленоиде и силу тока в его витках измеряют соответственно вольтметром и амперметром. Для изменения индуктивности соленоида внутрь его можно вставить железный сердечник. Соленоид обладает омическим  $R$  и индуктивным  $R<sub>L</sub>$  сопротивлениями. Омическим называется сопротивление, величина которого зависит только от материала проводника и его размеров. Оно вычисляется по формуле

$$
R = \rho \frac{l}{S} \,,\tag{7.4}
$$

где о - удельное сопротивление проводника;

 $l$  – длина проводника;

S - площадь поперечного сечения проводника.

На рис. 7.1 это сопротивление показано отдельно от соленоида. Однако провод, из которого изготовлен соленоид, уже обладает омическим сопротивлением. Омическое сопротивление соленоила имеет одинаковое значение как для постоянного, так и для переменного тока.

Сопротивление, величина которого зависит от индуктивности проводника и частоты переменного тока, протекающего по этому проводнику, называется индуктивным и определяется по формуле

$$
R_L = \omega L = 2\pi v L, \qquad (7.5)
$$

где  $\omega = 2\pi v - \kappa p y r$ овая частота переменного тока;

 $\nu$  – частота этого тока. Гц.

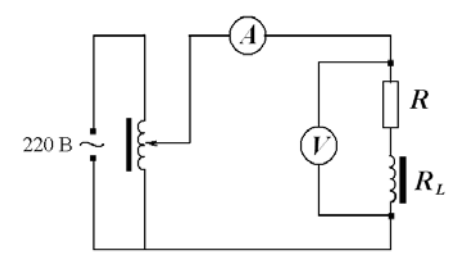

Рис. 7.1. Электрическая схема лабораторной установки

Возникновение индуктивного сопротивления переменному току объясняется явлением самоиндукции. Ток самоиндукции, согласно закону Ленца, направлен против основного тока в случае его нарастания, т. е. ослабляет его, а уменьшение силы тока равнозначно увеличению сопротивления проводника.

Известно, что общее сопротивление проводника, обладающего индуктивностью, вычисляется по формуле

$$
Z = \sqrt{R^2 + {R_L}^2}, \text{ with } Z = \sqrt{R^2 + (2\pi vL)^2}. \tag{7.6}
$$

Это сопротивление можно определить, используя закон Ома для переменного тока:  $I = \frac{U}{Z}$ . Отсюда

$$
Z = \frac{U}{I}.\tag{7.7}
$$

Для определения *Z* нужно измерить силу тока, протекающего по соленоиду, и напряжение на его концах. Зная общее сопротивление соленоида *Z*, его омическое сопротивление *R* и частоту переменного тока *v*, из формулы (7.6) легко найти коэффициент самоиндукции *L*:

$$
L = \frac{1}{2\pi\nu} \sqrt{Z^2 - R^2} \ . \tag{7.8}
$$

Злесь  $\nu$  – частота этого тока, равная 50 Гц.

### Порядок выполнения работы

1. Изучить и начертить электрическую схему лабораторной установки

2. Определить цену деления каждого измерительного прибора.

3. Включить лабораторную установку в сеть. С помощью ЛАТРа подать напряжение в пределах 60-150 В и снять показания вольтметра и амперметра при трех различных величинах напряжений. Результаты измерений занести в табл. 7.1. В эту же таблицу записать значение омического сопротивления соленоида (указано на панели лабораторной установки).

4. По формуле (7.7) вычислить общее сопротивление Z для каждого из трех измерений.

5. По формуле (7.8) вычислить индуктивность соленоида для каждого из трех измерений и найти ее среднее значение.

6. Отключить лабораторную установку. В соленоид вставить железный сердечник, включить установку и повторить измерения и вычисления, указанные в пп. 2-4.

Результаты измерений и вычислений записать в табл. 7.1.

| Соленоид                  | Номер<br>опыта | R.<br>Ом |  | L,<br>Oм | Γн | $L_{cp}$<br>Γн |
|---------------------------|----------------|----------|--|----------|----|----------------|
| Без сердеч-<br>ника       |                |          |  |          |    |                |
|                           |                |          |  |          |    |                |
|                           |                |          |  |          |    |                |
| С железным<br>сердечником |                |          |  |          |    |                |
|                           |                |          |  |          |    |                |
|                           |                |          |  |          |    |                |

Таблица 7.1. Результаты измерений и вычислений

#### Контрольные вопросы

1. В чем заключается явление электромагнитной индукции? Сформулировать закон электромагнитной индукции и написать его математическое выражение.

2. Сформулировать правило Ленца для определения направления индукционного тока.

3. В чем заключается явление самоиндукции? Написать выражение для ЭДС самоиндукции. Какие факторы влияют на величину ЭДС самоинлукции?

4. Что такое индуктивность? От чего она зависит? В каких единицах измеряется? Каков физический смысл индуктивности  $L$ ?

5. Что такое омическое, индуктивное сопротивления? Привести формулы для их вычисления.

6. Объяснить возникновение индуктивного сопротивления переменному току.

7. Как определяется общее сопротивление соленоида?

8. Какие физические величины необходимо знать для вычисления индуктивности соленоида?

# Лабораторная работа 8. ИЗУЧЕНИЕ СВОЙСТВ **ФЕРРОМАГНЕТИКОВ**

Цель работы: получить зависимость индукции магнитного поля в ферромагнетике и магнитной проницаемости ферромагнетика от величины напряженности намагничивающего поля, определить коэрцитивную силу и остаточную индукцию исследуемого материала.

Приборы и принадлежности: осциллограф, миллиамперметр, вольтметр, ЛАТР, трансформатор, железный сердечник с двумя обмотками, резисторы, конденсатор, переключатель,

При изучении теоретического материала обратить внимание на то. что на любой контур с током, помещенный в магнитное поле, со стороны поля действует вращающий механический момент (рис. 8.1)

$$
\vec{M} = \left[ \vec{p}_m \cdot \vec{B} \right],
$$

где  $\vec{p}_m$  – магнитный момент контура;

 $\overline{B}$  – индукция магнитного поля.

Величина магнитного момента контура определяется выражением

$$
p_m = IS
$$
,

где I - сила тока в контуре;

S - площадь, охватываемая контуром.

Направление вектора магнитного момента связано с направлением тока правилом правого винта.

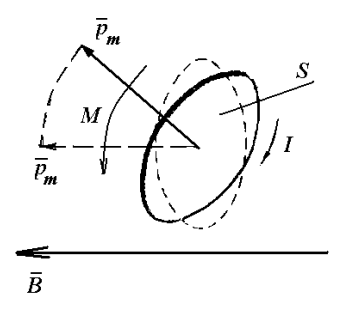

Рис. 8.1. Вращающий механический момент

Величина вращающего момента контура

$$
M=p_{m}B\sin\alpha,
$$

где  $\alpha$  – угол между векторами  $\vec{p}_m$  и  $\vec{B}$ .

Отсюда, в частности, следует, что вращающий момент сил стремится повернуть вектор магнитного момента в направлении индукции магнитного поля.

Уяснить, что магнитные свойства веществ обусловлены наличием в атомах и молекулах элементарных токов, представляющих собой вращающиеся по орбитам электроны. Вращающийся по орбите электрон эквивалентен круговому витку с током.

Магнитный момент электрона, обусловленный вращением его по орбите, получил название орбитального. Вместе с тем электрон обладает еще и собственным магнитным моментом, не зависящим от орбитального и называемым спиновым.

Полный магнитный момент атома складывается из векторов орбитальных и спиновых моментов входящих в его состав электронов.

Обратить внимание на то, что в ненамагниченном веществе элементарные магнитные моменты атомов расположены хаотично, так что результирующий магнитный момент для вещества в целом равен нулю. При помещении вещества в магнитное поле элементарные магнитные моменты атомов начинают ориентироваться по полю. При этом результирующий магнитный момент вещества уже отличен от нуля, т. е. тело намагнитится.

Таким образом, описанный выше процесс называется намагничиванием вешества.

Следует помнить, что степень намагничивания вещества характеризуется величиной, называемой вектором намагниченности  $\vec{J}$ . Намагниченность равна суммарному магнитному моменту атомов (молекул), содержащихся в единице объема вещества:

$$
\vec{J} = \frac{\sum \vec{P}_{mi}}{V},
$$

где  $\sum \vec{p}_{mi}$  – суммарный магнитный момент атомов вещества, содер-

жашихся в объеме  $V$ .

Намагниченность вещества зависит от напряженности Н магнитного поля, в которое помещено вещество:

$$
J = \chi H \tag{8.1}
$$

где у - магнитная восприимчивость вещества.

Для вакуума напряженность Н и индукция магнитного поля  $B_0$  связаны соотношением

$$
B_0 = \mu_0 H, \tag{8.2}
$$

где  $\mu_0$  – магнитная постоянная, равная  $4\pi \cdot 10^{-7}$  Гн/м.

В намагниченном состоянии вещество само создает некоторое добавочное поле  $B_{\text{m06}}$ , поэтому суммарное магнитное поле в веществе будет характеризоваться индукцией

$$
B = B_0 + B_{\text{A00}}.\t(8.3)
$$

Здесь  $B_0$  - индукция внешнего магнитного поля, в которое помещено вешество.

Индукция поля, вызванного намагничиванием вещества, пропорциональна намагниченности:

$$
B_{\text{A00}} = \mu_0 J \tag{8.4}
$$

или с учетом формулы (8.1)

$$
B_{\mu 0\delta} = \mu_0 \chi H. \tag{8.5}
$$

После подстановки соотношений (8.2) и (8.5) в выражение (8.3) последнее примет следующий вид:

$$
B = \mu_0 H + \mu_0 J = \mu_0 H + \mu_0 \chi H = (1 + \chi)\mu_0 H,
$$

или

$$
B = \mu \mu_0 H \,, \tag{8.6}
$$

# где  $\mu = (1 + \chi)$  - величина, называемая магнитной проницаемостью вещества.

Нужно запомнить, что магнитная проницаемость, как следует из формулы (8.6), показывает, во сколько раз индукция магнитного поля в вешестве больше индукции в вакууме при одном и том же значении  $H$ .

Необходимо также обратить внимание на деление всех веществ на три группы: диа-, пара- и ферромагнетики в зависимости от значения магнитной проницаемости. Для диамагнетиков  $\mu$  < 1, а для парамагнетиков  $\mu > 1$ , хотя отличие  $\mu$  от единицы в том и другом случае незначительно

Твердо уяснить себе причину различия в намагничивании диа- и парамагнетиков, а именно: у диамагнетиков атомы не имеют магнитного момента благодаря полной компенсации орбитальных и спиновых моментов электронов, вхоляших в их состав. Во внешнем магнитном поле в атоме наводится магнитный момент (электроны атома приобретают движение, дополнительное к орбитальному, вокруг направления внешнего магнитного поля). Эквивалентный этому движению электрона ток создает магнитный момент, направление которого противоположно, по закону Ленца, внешнему полю. Суммарное поле в парамагнетике будет меньше внешнего поля ( $\mu$  < 1).

У парамагнетиков суммарный магнитный момент атома отличен от нуля. Внешнее магнитное поле стремится ориентировать магнитные моменты атомов по полю, что приводит к тому, что суммарное поле в парамагнетике будет больше внешнего поля  $(u > 1)$ .

У атомов парамагнетика появляется также наведенный магнитный момент (вспомните диамагнетизм). Однако диамагнитный эффект перекрывается более сильным эффектом ориентации магнитных моментов по направлению внешнего поля.

Намагниченность диа- и парамагнетиков по-разному зависит от теплового движения атомов (температуры). Тепловое движение атомов не может повлиять на наведенный магнитный момент, поэтому намагниченность диамагнетиков не зависит от температуры. Напротив, ориентации магнитных моментов оно мешает, что приводит к уменьшению намагниченности парамагнетиков с ростом температуры.

Необходимо твердо уяснить, что ферромагнетики отличаются от других типов магнетиков тем, что магнитная проницаемость у них значительно больше единицы (µ >> 1). Кроме того, µ является сложной функцией напряженности внешнего магнитного поля (рис. 8.2).

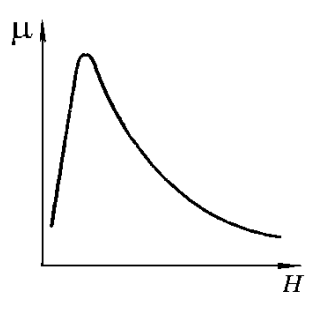

Рис. 8.2. Зависимость магнитной проницаемости от напряженности магнитного поля

Особое внимание обратить на то, что ответственными за магнитные свойства ферромагнетиков являются нескомпенсированные спиновые моменты атомов ферромагнетика. При определенных условиях в кристаллах могут возникать силы, выстраивающие спиновые магнитные моменты электронов строго параллельно друг другу, что приводит к возникновению намагниченных отдельных областей вещества, называемых *доменами*. Размер доменов порядка  $10^{-3}$ -10<sup>-2</sup> см. В пределах каждого домена ферромагнетик спонтанно намагничен до насыщения и обладает некоторым значением магнитного момента. Для различных доменов направление магнитных моментов разное, вследствие чего суммарный момент в отсутствие внешнего магнитного поля равен нулю, т. е. ферромагнетик в целом не намагничен.

При внесении ферромагнетика в магнитное поле происходит ориентация магнитных моментов не отдельных атомов, а целых доменов. Поэтому уже в небольших полях намагниченность достигает больших значений (рис. 8.3).

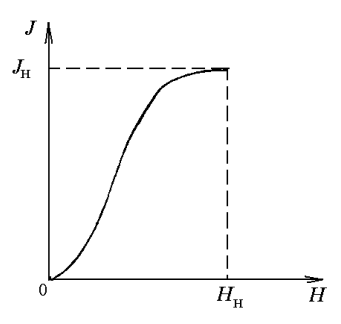

Рис. 8.3. Зависимость намагниченности от напряженности магнитного поля

При некотором значении напряженности поля все домены будут ориентированы по полю и намагниченность достигнет насыщения.

Процесс намагничивания-размагничивания ферромагнетика показан на рис. 8.4.

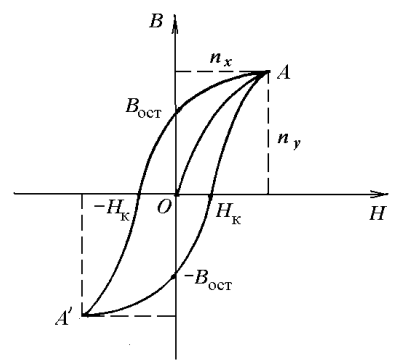

Рис. 8.4. Петля гистерезиса

Кривую ОА, отражающую зависимость  $B(H)$ , называют основной кривой намагничивания. Обратить внимание на то, что если, начиная с точки А, соответствующей магнитному насыщению, начать уменьшать напряженность поля, то изменение индукции В пойдет по кривой АВ<sub>ост</sub>. Произойдет отставание, т. е. гистерезис, изменения индукции В от изменения напряженности намагничивающего поля. Вследствие этого ферромагнетик при  $H = 0$  будет иметь индукцию  $B_{\text{ocr}}$ , называемую остаточной.

Для полного размагничивания ферромагнетика необходимо изменить напряженность поля по направлению (изменить направление тока в катушке, в которой находится ферромагнетик) и увеличить ее до значения *Н*к. Напряженность *Н*<sup>к</sup> называется *коэрцитивной* (задерживающей) *силой*. Дальнейшее увеличение *Н* обратного направления вновь приведет к магнитному насыщению (точка *А*/ ). При дальнейшем соответствующем изменении *Н* получится замкнутая кривая, которая названа *петлей гистерезиса*. Если ферромагнетик не доводить до насыщения, то, действуя по принципу, описанному выше, можно получить семейство петель гистерезиса, как бы вписанных в максимальную петлю гистерезиса. Вершины всех петель гистерезиса лежат на основной кривой намагничивания.

Следует также уяснить, что с увеличением температуры намагниченность ферромагнетиков уменьшается. При температуре, называемой *точкой Кюри*, домены разрушаются, ферромагнетик теряет свои свойства и в дальнейшем ведет себя как обычный парамагнетик. При температуре ниже точки Кюри домены возникают вновь.

### **Описание лабораторной установки и вывод расчетных формул**

Установка, с помощью которой проводится изучение ферромагнитных свойств вещества, схематически изображена на рис. 8.5. На тонкий длинный стержень испытуемого материала намотаны две обмотки: намагничивающая с числом витков  $N_1$  и измерительная с числом витков *N*2. По намагничивающей обмотке через резистор с сопротивлением *R*<sup>1</sup> пропускают переменный ток *I*1, величину которого можно изменять, подавая различное напряжение на трансформатор Тр от ЛАТРа.

Напряженность поля, создаваемого током  $I_1$  в намагничивающей обмотке,

$$
H = \frac{N_1}{l} I_1,\t\t(8.7)
$$

где *l* – длина намагничивающей обмотки (она равна длине образца). Падение напряжения на резисторе с сопротивлением *R*<sup>1</sup>

$$
U_{R1} = I_1 R_1. \t\t(8.8)
$$

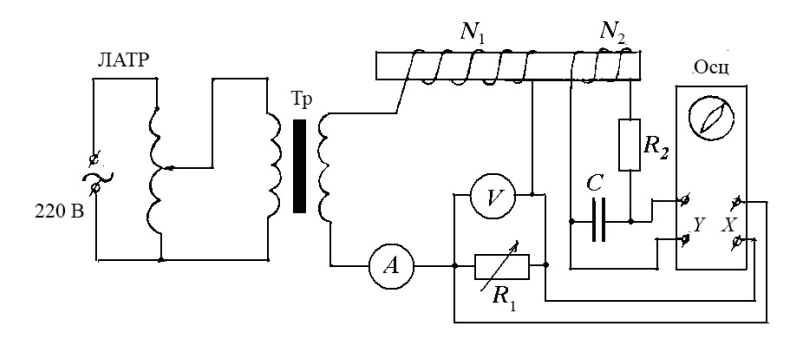

Рис. 8.5. Схема лабораторной установки

Из уравнений (8.7) и (8.8) имеем

$$
H = \frac{N_1}{lR_1} U_{R_1}.
$$
\n(8.9)

Если напряжение  $U_R$  подать на горизонтально отклоняющую систему осциллографа, то отклонение луча на экране осциллографа будет, согласно формуле (8.9), пропорционально напряженности намагничивающего поля Н.

В измерительной обмотке, согласно закону электромагнитной индукции, возникает ЭДС

$$
\varepsilon = -N_2 \frac{d\Phi}{dt} = -N_2 S \frac{dB}{dt},
$$
\n(8.10)

где  $\Phi = BS$  – магнитный поток через поперечное сечение  $S$  образца.

Для цепи измерительной обмотки по закону Ома можно записать:

$$
\varepsilon = U_{\rm c} + I_2 R_2 \ .
$$

Падением напряжения на сопротивлении измерительной обмотки и ЭДС самоиндукции в ней можно пренебречь ввиду их малости.

Емкость С конденсатора и сопротивления  $R_2$  резистора, включенных в цепь измерительной обмотки, подобраны так, что  $I_2R_2 > U_3$ .

Поэтому сила тока в измерительной обмотке

$$
I_2 \approx \varepsilon/R_2
$$

или с учетом формулы (8.10)

$$
I_2 = \frac{N_2 S}{R_2} \frac{dB}{dt} \,. \tag{8.11}
$$

Напряжение на конденсаторе

$$
U_{\rm c} = \frac{q}{C} = \frac{1}{C} \int I_2 dt \ ,
$$

где  $q = \int I_2 dt$  – заряд на обкладках конденсатора.

Учитывая выражение (8.11), получим:

$$
U_c = \frac{1}{C} \frac{N_2 S}{R_2} \int \frac{dB}{dt} dt = \frac{N_2 S}{C R_2} B.
$$

Отсюда находим

$$
B = \frac{R_2 C}{N_2 S} U_c \,. \tag{8.12}
$$

Следовательно, напряжение  $U_c$  пропорционально индукции магнитного поля В в образце. Оно подается на вертикально отклоняющую систему осциллографа и вызывает отклонение луча в вертикальном направлении.

Таким образом, переменный ток, протекающий в первичной (намагничивающей) обмотке, вызывает периодическое изменение как  $U_{R1} \sim H$ , так и  $U_c \sim B$  по величине и направлению.

За один период синусоидального изменения тока след электронного луча на экране осциллографа опишет полную петлю гистерезиса, а за каждый последующий период - ее повторит. Поэтому на экране будет видна неподвижная петля гистерезиса.

Таким образом, для расчета по формулам (8.9) и (8.12) величин Н и В, соответствующих вершинам петель гистерезиса, необходимо найти величины напряжений  $U_{n}$  и  $U_{c}$ . Их можно выразить через координаты вершин петель гистерезиса  $n_x$  и  $n_y$  и величины напряжений  $u_x$  и  $u_y$ , вызывающих отклонение электронного луча на одно деление в направлении горизонтальной и вертикальной осей:

$$
U_{R1} = u_x n_x, \qquad U_c = u_y n_y. \tag{8.13}
$$

Подставляя выражения (8.13) в формулы (8.9) и (8.12), имеем:

$$
H = \frac{N_1 u_x}{lR_1} n_x, \qquad B = \frac{R_2 Cu_y}{N_2 S} n_y.
$$

Обозначим

$$
k_x = \frac{N_1 u_x}{lR_1}, \qquad k_y = \frac{R_2 C u_y}{N_2 S}.
$$
 (8.14)

Эти коэффициенты представляют собой масштабы осей  $X$  и  $Y$  осциллографа.

Тогла

$$
H = k_x n_x, \qquad B = k_y n_y. \tag{8.15}
$$

Величины  $u_x$  и  $u_y$  зависят от степени усиления сигналов в осциллографе. Их можно определить, подавая на входы  $X$  и  $Y$  осциллографа калиброванные напряжения и измеряя длины следа луча.

Учитывая, что длина следа луча на экране осциллографа соответствует удвоенному значению амплитудного напряжения, а вольтметр измеряет эффективное значение напряжения, для  $u_x$  и  $u_y$  получим выражения:

$$
u_x = \frac{2\sqrt{2}U_{\frac{3\Phi}{2}}}{l_x}, \qquad u_y = \frac{2\sqrt{2}U_{\frac{3\Phi}{2}}}{bl_y}, \tag{8.16}
$$

где  $l_x$  и  $l_y$  – длины следов луча на экране осциллографа по осям X и Y соответственно;

 $U_{\rm ab~r}$  и  $U_{\rm 30. v}$  – напряжения, подаваемые на вход осциллографа (в данной работе  $U_{\text{3}\phi.x} = U_{\text{3}\phi.y}$ ).

Коэффициент  $b$  в выражении для  $u_y$  учитывает уменьшение  $U_{\varphi_0, v}$  в  $b$  раз при калибровке, поскольку след луча по оси  $Y$  может не уместиться в пределах экрана осциллографа.

#### Порядок выполнения работы

1. Изучить и начертить электрическую схему лабораторной установки (см. рис. 8.5).

2. Определить цену деления каждого измерительного прибора.

3. Подготовить осниллограф к работе в соответствии с инструкцией, находящейся на рабочем месте.

4. Включить осциллограф. После того как на экране появится светящаяся точка, соответствующими рукоятками установить ее в центр экранной системы координат.

5. Перевести тумблер на панели лабораторной установки в положение «Измерение». Тем самым вы подключите ко входам осциллографа «*Х*» и «*У*» соответствующие выходы электрической схемы.

6. Включить ЛАТР, установить на его выходе по вольтметру напряжение в 220 В. На экране появится петля гистерезиса.

7. Определить координаты вершины *nx* и *ny* петли. Определить также координаты точек, соответствующих  $H_k$  и  $B_{\text{ocr}}$  ( $n_{\text{rx}}$  и  $n_{\text{vocr}}$  соответственно). Полученные результаты записать в табл. 8.1.

Пример определения указанных величин приведен на рис. 8.6. Здесь  $n_x = 14$ ,  $n_y = 17$ ,  $n_{xx} = 5$ ,  $n_{\text{vocr}} = 11$  малых делений экранной системы координат.

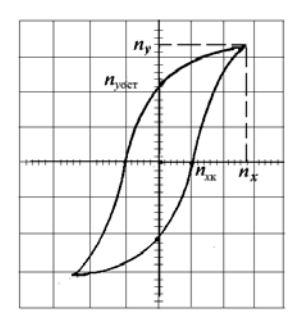

Рис. 8.6. Вид петли гистерезиса на экране осциллографа

8. Вычислить масштабы осей *kx* и *ky* осциллографа, для чего проделать следующие измерения:

8.1. Перевести тумблер рода работы на панели измерительной установки в положение «Калибровка *Х*». При этом напряжение с резистора *R*1, измеряемое вольтметром, будет поступать на вход «*Х*», а клеммы входа «*Y*» закоротятся. Напряжение по вольтметру *U*эф*. <sup>х</sup>* и длину *lx* следа луча записать в табл. 8.1.

8.2. Тумблер рода работы на панели измерительной установки перевести в положение «Калибровка *Y*». Указатель ручки «Делитель» установить в положение, указанное в инструкции по настройке осциллографа. При этом часть напряжения с резистора *R*<sup>1</sup> будет поступать на вход «*Y*», а клеммы входа «*X*» закоротятся. Напряжение по вольтметру  $U_{\alpha\dot{\alpha}}$ , и длину  $l_{\nu}$  следа луча занести в табл. 8.1.

8.3. Вычислить по формулам (8.16) значения  $u_x$  и  $u_y$ , а затем по формулам (8.14) масштабы осей  $k_x$  и  $k_y$ . Данные, необходимые для расчетов, приведены на панели измерительной установки. Значение коэффициента b указано в инструкции по подготовке осциллографа к работе. Полученные результаты записать в табл. 8.1.

| Ho-<br>мер<br>опы-<br>та | U,<br>B |         | Коорди-<br>наты<br>верши-<br>ны пет-<br>ЛИ | Координа-<br>TbI<br>$H_{\kappa}$ <b>H</b> $B_{\text{ocr}}$ $\begin{bmatrix} U_{\text{3}\phi} & x = \\ y_{\text{3}\phi} & y, B \end{bmatrix}$ $l_x$ |                   |  | $u_x$ | $k_{x}$ | $l_{\rm v}$ | $u_{v}$ | $k_{\rm v}$ |
|--------------------------|---------|---------|--------------------------------------------|----------------------------------------------------------------------------------------------------|-------------------|--|-------|---------|-------------|---------|-------------|
|                          |         | $n_{x}$ | $n_{\rm v}$                                | $n_{\rm xx}$                                                                                                    | $n_{\text{vocr}}$ |  |       |         |             |         |             |
|                          | 220     |         |                                            |                                                                                                    |                   |  |       |         |             |         |             |
| 2                        | 200     |         |                                            |                                                                                                    |                   |  |       |         |             |         |             |
| 3                        | 180     |         |                                            |                                                                                                    |                   |  |       |         |             |         |             |
| 4                        | 160     |         |                                            |                                                                                                    |                   |  |       |         |             |         |             |
| 5                        | 140     |         |                                            |                                                                                                    |                   |  |       |         |             |         |             |

Таблица 8.1. Результаты измерений и вычислений

9. Такие же измерения и вычисления провести для напряжений на выходе ЛАТРа, указанных в табл. 8.1. В каждом опыте выполнять требования пп. 4-7.

10. Вычислить по формулам (8.15) значения *Н* и *В* для координат вершин всех петель гистерезиса, а также величины  $H_{k}$  и  $B_{\text{ocr}}$ . Полученные результаты записать в табл. 8.2.

11. Рассчитать по формуле  $\mu = \frac{B}{\mu A}$  относительную магнитную проницаемость для всех полученных значений  $H$  и  $\overline{B}$  $(\mu_0 = 4\pi \cdot 10^{-7} \text{ FH/M})$ . Полученные результаты записать в табл. 8.2.

| Номер<br>опыта | $H$ , A/M | $B$ , Тл | $H_{\kappa}$ , A/M | $B_{\rm ocr}$ , Тл | u |
|----------------|-----------|----------|--------------------|--------------------|---|
|                |           |          |                    |                    |   |
|                |           |          |                    |                    |   |
| ◠              |           |          |                    |                    |   |
|                |           |          |                    |                    |   |
|                |           |          |                    |                    |   |

Таблица 8.2. Результаты вычислений

12. По полученным данным построить графики зависимостей  $B = f(H)$   $\mu = \varphi(H)$ .

### Контрольные вопросы

1. Что называется магнитным моментом контура с током?

2. Из чего складывается магнитный момент изолированного атома?

3. Объяснить, как происходит намагничивание вешества, помешенного в магнитное поле.

4. Что такое вектор намагниченности?

5. По какому признаку вещества делятся на диа- и парамагнетики?

6. Каковы основные свойства ферромагнетиков и чем они объясняются?

7. Что такое магнитный гистерезис?

8. Что называется остаточной индукцией и коэрцитивной силой?

9. Что такое точка Кюри?

10. Вывести рабочие формулы (8.9) и (8.12).

# Лабораторная работа 9. ИССЛЕДОВАНИЕ ЗАТУХАЮШИХ КОЛЕБАНИЙ В КОЛЕБАТЕЛЬНОМ КОНТУРЕ

Цель работы: изучить работу колебательного контура и определить его основные характеристики.

Приборы и принадлежности: осциллограф С1-118, генератор импульсов, набор конденсаторов, катушка индуктивности, переменный резистор.

Колебательным контуром называется электрическая цепь, состоящая из последовательно соединенных конденсатора емкостью С, катушки индуктивностью L и электрического сопротивления R.

Здесь и далее будет рассматриваться так называемый закрытый колебательный контур, в котором электромагнитное поле сосредоточено (локализовано) в той области пространства, где находится контур. Поэтому такой контур не излучает электромагнитные волны в пространство. Допустим, что вся индуктивность контура полностью сосредоточена в катушке, а емкость - в конденсаторе. Такой контур называется контуром с сосредоточенными параметрами.

Чтобы возбудить электрические колебания в таком контуре, необходимо создать в нем электрический ток. Реально это можно сделать двумя способами:

сообщить заряд конденсатору;

возбудить индукционный ток в катушке, воздействуя на нее магнитным полем (явление электромагнитной индукции).

При протекании электрического тока в колебательном контуре происходит превращение энергии электрического поля  $\left( E = \frac{1}{2} \frac{q^2}{\sigma^2} \right)$  $\frac{1}{2} = \frac{1}{2}$  $\left(E_{\text{s}} = \frac{1}{2} \frac{q^2}{C}\right)$  $(2C)$ в

энергию магнитного поля $\left( E_{\text{m}} = \frac{1}{2} L I^2 \right)$  $\left(E_{\rm M} = \frac{1}{2}LI^2\right)$  и наоборот. В реальных конту-

рах часть энергии всегда выделяется в виде тепла в результате нагревания проводников (закон Джоуля − Ленца). Поэтому электрические колебания в реальном колебательном контуре не могут продолжаться бесконечно долго с одинаковой интенсивностью.

Для качественного изучения процессов, происходящих в колебательном контуре, рассматривают его упрощенную модель, называемую *идеальным колебательным контуром* (рис. 9.1). Предполагается, что в идеальном контуре отсутствует активное сопротивление проводников (*R* = 0), поэтому полученная контуром энергия не рассеивается в окружающее пространство в виде теплоты.

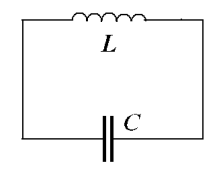

Рис. 9.1. Идеальный колебательный контур

Электрические колебания в таком колебательном контуре, по аналогии с механическими колебаниями, описываются дифференциальным уравнением второго порядка.

Если такому контуру сообщить некоторое количество энергии, например зарядив конденсатор, то в нем возникнут гармонические электрические колебания:

$$
q = q_0 \cos(\omega_0 t + \varphi),
$$

где *q* – заряд на обкладках конденсатора в момент времени *t*;

*q*<sup>0</sup> – амплитудное (максимальное) значение заряда;

ω<sup>0</sup> – циклическая частота;

0 - начальная фаза.

Ввиду отсутствия потерь в таком контуре  $(R = 0)$  колебания будут существовать бесконечно долго без какого-либо воздействия извне. Поэтому они называются свободными или собственными.

Следует запомнить выражения для частоты и периода собственных колебаний<sup>.</sup>

$$
\omega_0 = \sqrt{\frac{1}{LC}}, \quad T_0 = 2\pi\sqrt{LC}.
$$

Разбирая процессы, имеющие место в реальном контуре, катушка индуктивности которого имеет сопротивление  $R$  (рис. 9.2), следует твердо усвоить, что однажды подведенная к нему энергия путем зарядки конденсатора С при каждом колебании будет постепенно расходоваться согласно закону Джоуля - Ленца на нагрев провода катушки индуктивности. Эти потери энергии приведут к затуханию колебаний, амплитуда которых будет убывать с течением времени по определенному закону.

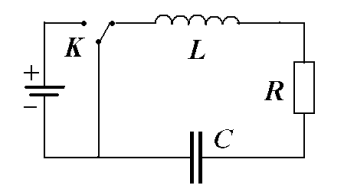

Рис. 9.2. Реальный колебательный **KOHTVD** 

Для выяснения характера изменения во времени колебаний величины заряда конденсатора составляют уравнение для контура согласно второму правилу Кирхгофа:

$$
U_{c} + IR = \varepsilon_{L},
$$

где  $U_c = \frac{q}{C}$  – разность потенциалов на обкладках конденсатора;

$$
I = \frac{dq}{dt}
$$
 – сила тока в контуре;

 $\varepsilon_L = -L\frac{dI}{dt} = -L\frac{d^2q}{dt^2}$  – ЭДС самоиндукции в катушке индуктивно-

сти.

Тогда

$$
\frac{q}{C} + \frac{dq}{dt}R = -L\frac{d^2q}{dt^2}, \text{ with } \frac{d^2q}{dt^2} + \frac{R}{L}\frac{dq}{dt} + \frac{1}{LC}q = 0. \quad (9.1)
$$

Обозначают  $\delta = \frac{R}{2I}$ ,  $\omega_0^2 = \frac{1}{IC}$ . Выражение (9.1) примет следую-

ЩИЙ ВИД:

$$
\frac{d^2q}{dt^2} + 2\delta \frac{dq}{dt} + \omega_0^2 q = 0
$$

Следует проанализировать решение полученного однородного дифференциального уравнения. Им является функция

$$
q = q_0 e^{-\delta t} \cos \omega t, \qquad (9.2)
$$

изображенная на рис. 9.3.

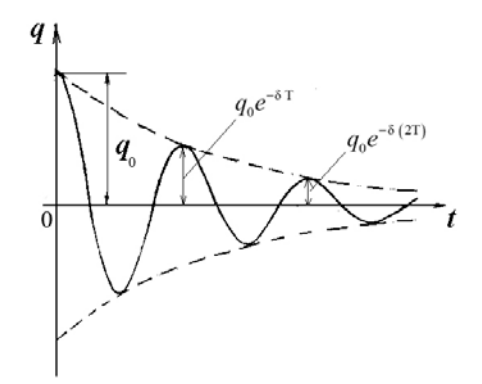

Рис. 9.3. Затухающие колебания

Амплитуда колебаний величины заряда на обкладках конденсатора  $q_{0}e^{-\delta t}$  непрерывно уменьшается (затухает) по экспоненциальному закону. Интенсивность затухания амплитуды определяется величиной  $\delta = \frac{R}{2I}$ , называемой *коэффициентом затухания*.

Следует также обратить внимание на влияние сопротивления  $R$  в контуре не только на амплитуду заряда, но и на частоту или период колебания:

$$
T = \frac{2\pi}{\omega} = \frac{2\pi}{\sqrt{{\omega_0}^2 - \delta^2}} = \frac{2\pi}{\sqrt{\frac{1}{LC} - \frac{R^2}{4L^2}}}.
$$
(9.3)

Необходимо иметь в виду, что в большинстве случаев влияние затухания незначительно, что позволяет считать  $\frac{R^2}{4I^2} << \frac{1}{LC}$ . При этих условиях формула (9.3) сводится к формуле

$$
T = 2\pi\sqrt{LC} \,,\tag{9.4}
$$

называемой формулой Томсона.

Если затухание столь велико, что  $\delta^2 >> \omega_0^2$ , колебаний не будет (период Т становится мнимым). Необходимо запомнить, что такой процесс носит название апериодического.

Следует также знать связь между коэффициентом затухания  $\delta$  и временем затухания т, в течение которого амплитуда колебаний уменьшается в е раз:

$$
\tau=\frac{1}{\delta}\ .
$$

В данной лабораторной работе требуется определить величину, характеризующую быстроту затухания и называемую логарифмическим декрементом затухания Д, который равен натуральному логарифму двух последовательных амплитуд, разделенных промежутком времени, равным периоду колебаний:

$$
\Delta = \ln \frac{q_0 e^{-\delta t}}{q_0 e^{-\delta (t+T)}} = \delta T.
$$

Величина, обратная логарифмическому декременту затухания, показывает, какое количество колебаний N сделает система за время т:

$$
N = \frac{1}{\Delta} = \frac{1}{\delta T} = \frac{\tau}{T}.
$$

Важно запомнить, что величина

$$
Q = \frac{\pi}{\Delta} = \pi N, \tag{9.5}
$$

называемая добротностью колебательного контура, с физической точки зрения, при слабом затухании определяет отношение энергии W, запасенной в контуре, к убыли этой энергии  $\Delta W$  за один период колебания<sup>.</sup>

$$
Q=2\pi\frac{W}{\Delta W}.
$$

#### Описание лабораторной установки

Блок-схема лабораторной установки (рис. 9.4) включает колебательный контур, образованный катушкой индуктивности L, конденсатором С и переменным резистором R. При необходимости с помощью пакетного переключателя можно автоматически заменить конденсатор контура другим с большей или меньшей емкостью.

С помощью генератора импульсов через промежутки времени, равные 0,02 с, конденсатор контура подзаряжается импульсами напряжения, длящимися около  $10^{-3}$  с. За время между двумя последовательными импульсами, т. е. за 0,02 с, в контуре происходят затухающие колебания, которые наблюдаются с помощью осциллографа.

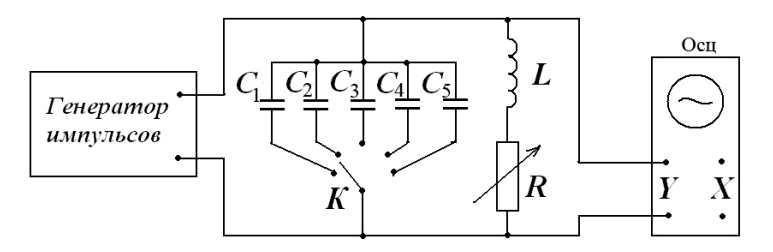

Рис. 9.4. Схема лабораторной установки

Для изменения коэффициента  $\delta = \frac{1}{2}$  $=\frac{R}{2L}$ внутрь катушки можно внести железный сердечник (изменить *L* ), а также изменить величину сопротивления резистора *R* .

#### **Порядок выполнения работы**

1. Изучить и начертить схему лабораторной установки (см. рис. 9.4).

2. Подготовить осциллограф к работе. Для этого органы управления установить в следующие положения:

переключатель СЕТЬ – в положение НЕ НАЖАТ;

ручку \* – в крайнее левое положение;

ручку O – в среднее положение;

переключатель V/ДЕЛ – в положение 2;

переключатель ВРЕМЯ/ДЕЛ – в положение 2;

ручки  $\leftrightarrow \updownarrow$  – в среднее положение;

переключатель ∼/∼ – в положение НАЖАТ;

переключатель YI – в положение НАЖАТ;

переключатель YII – в положение НЕ НАЖАТ;

переключатель  $\mu_s/m_s$  – в положение НЕ НАЖАТ;

переключатель Ц/П – в положение НЕ НАЖАТ;

переключатель YI/YII – в положение НАЖАТ;

переключатель ВНУТР/ВНЕШН – в положение НАЖАТ;

переключатель ТВ/НОРМ – в положение НЕ НАЖАТ;

ручку УРОВЕНЬ – в крайнее правое положение.

3. С помощью пакетного переключателя на панели измерительной установки ввести в колебательный контур конденсатор, емкость которого указывается преподавателем. Дополнительное сопротивление в контуре вывести до нуля.

4. Подключить осциллограф к сети 220 В и нажатием кнопки СЕТЬ включить его.

5. Ручками \* и О добиться оптимальной яркости и фокусировки луча, а ручками ↔ Сместить начало луча развертки в левую часть экрана и установить его по центру.

6. Включить в сеть выпрямитель, питающий генератор импульсов, и перевести его тумблер в положение СЕТЬ. После прогрева генератора импульсов на экране осциллографа появится картина затухающих колебаний (см. рис. 9.3).

7. Ручкой УРОВЕНЬ добиться неподвижного изображения картины затухающих колебаний на экране осциллографа.

8. Ручкой переключателя V/ДЕЛ установить такой коэффициент отклонения, чтобы изображение на экране осциллографа не выходило за его пределы.

9. Приступить к определению периода затухающих колебаний. Для этого переключателем ВРЕМЯ/ДЕЛ выбрать такой коэффициент развертки, при котором на экране осциллографа установится минимальное количество периодов. При необходимости ручкой УРОВЕНЬ добиться неподвижности изображения.

10. Ручкой ↔сместить изображение так, чтобы период можно было легко измерить в делениях шкалы по горизонтали. С целью повышения точности отсчета каждое деление (их по горизонтали 10, а по вертикали 8) разбито на пять частей.

11. Измерить в делениях шкалы с точностью до десятых долей длину *l*, соответствующую периоду колебаний. Для получения периода в миллисекундах (мс) умножить найденную длину на значение коэффициента развертки τ, указываемое переключателем ВРЕМЯ/ДЕЛ (*T l* = τ ) . Результаты записать в табл. 9.1.

12. Используя формулу (9.4) для периода колебаний, вычислить емкость конденсатора, включенного в колебательный контур при определении *Т*. Сравнить полученный результат со значением емкости конденсатора, приведенной на панели установки. Значение *L*, необходимое при расчете, приведено там же.

13. Проделать измерения периода колебаний описанным в п. 11 способом еще дважды, вводя в контур дополнительное сопротивление. Для этого ручку переменного резистора установить вначале вблизи среднего, а затем вблизи крайнего правого положения. Результаты записать в табл. 9.1.

14. Определить логарифмический декремент затухания для каждого опыта. Для этого измерить амплитуды  $q_0$  и  $q_{nT}$  колебаний, разделенных промежутком времени, равным *nT*, где *n* = 4–6 колебаний, и использовать формулу

$$
\Delta = \frac{1}{n} \frac{q_0}{q_{nT}}.
$$

При измерениях ручкой  $\leftrightarrow$  изображение нужно смещать так, чтобы измеряемая амплитуда совмещалась с вертикальной осью. Результаты вычислений записать в табл. 9.1.

15. По формуле (9.5) вычислить добротность колебательного контура для всех опытов. Результаты вычислений записать в табл. 9.1.

16. Не производя количественных расчетов, пронаблюдать за изменением периода колебаний при изменении емкости конденсатора в колебательном контуре. Для этого с помощью пакетного переключателя необходимо ввести в контур поочередно конденсаторы  $C_1$ ,  $C_2$  и т. д. Сделать выводы.

17. При определенной емкости конденсатора ввести внутрь катушки железный сердечник, увеличив тем самым индуктивность *L* катушки. Пронаблюдать за изменением периода колебаний. Сделать выводы.

18. Удалить железный сердечник из катушки и, плавно увеличивая сопротивление *R*, наблюдать за изменением затухания в контуре. При полностью введенном дополнительном сопротивлении вновь внести в катушку железный сердечник. Наблюдая за изменением картины затухания колебаний, сделать качественное заключение о справедливости

соотношения  $\delta = \frac{1}{2}$  $=\frac{R}{2L}$ .

Т а б л и ц а 9.1. **Результаты измерений и вычислений**

| Номер<br>опыта | Установленное<br>значение $C$ ,<br>мкФ | $l$ , дел. | $\tau$ , MC | $T$ , c | $\alpha$ <sub>MK</sub> $\Phi$ |  |
|----------------|----------------------------------------|------------|-------------|---------|-------------------------------|--|
|                |                                        |            |             |         |                               |  |
|                |                                        |            |             |         |                               |  |
|                |                                        |            |             |         |                               |  |

### **Контрольные вопросы**

1. Описать процессы, происходящие в идеальном колебательном контуре. Какова частота и период колебаний в таком контуре?

2. Какова причина затухания колебаний в реальном контуре?

3. Составить дифференциальное уравнение затухающих колебаний в колебательном контуре.

4. Записать решение дифференциального уравнения затухающих электрических колебаний и изобразить его графически.

5. Как влияет изменение сопротивления в контуре на степень изменения амплитуды и периода колебаний?

6. Что называется логарифмическим декрементом затухания и как он связан с параметрами контура?

7. Каков физический смысл добротности колебательного контура? Записать формулу связи между добротностью и логарифмическим декрементом затухания.

# **Лабораторная работа 10. ИССЛЕДОВАНИЕ ПОЛУПРОВОДНИКОВЫХ ДИОДОВ**

**Цель работы:** построить вольтамперную характеристику точечного и плоскостного диодов и определить их коэффициенты выпрямления тока.

**Приборы и принадлежности:** источник питания (выпрямитель), диоды, вольтметр, миллиамперметр, микроамперметр, переключатели.

При изучении этого материала обратить внимание на то, что к полупроводникам относятся вещества, удельное сопротивление которых составляет  $10^{-5}$ – $10^8$  Ом · м. Из химически чистых элементов полупроводниками являются B, C, Si, P, S, Ge, As, Se, Sn, Sb, Te, I.

Характерной особенностью полупроводников является не их малая проводимость (она может быть весьма значительной), а существенная зависимость ее от внешних условий – температуры, облучения, примесей и т. д.

Изучая собственную проводимость, присущую чистым полупроводникам, следует уяснить, что при низких температурах полупроводник является диэлектриком, в нем нет свободных носителей тока, так как практически все электроны связаны с атомами. Энергии теплового движения атомов недостаточно для разрыва связей электронов с атомами. С повышением температуры все большее число электронов приобретает энергию, достаточную для разрыва связей. Они становятся свободными, перемещаясь хаотично по кристаллу полупроводника. Уход электрона от атома равносилен появлению в нем положительного заряда (электрон несет отрицательный заряд). Этот положительный заряд принято называть дыркой. На место дырки из соседнего атома может перескочить электрон. В результате дырка как бы заполнится и исчезнет, но зато появится в другом месте, произойдет ее перемещение. Не следует думать, что перемещение дырок есть движение реальных частиц. В действительности перемещаются связанные электроны в направлении, противоположном направлению движения дырок.

Следует обратить внимание на то, что в чистом полупроводнике количество возникающих свободных электронов и дырок одинаково. Как те, так и другие носители тока обусловливают собственную проводимость полупроводника.

Дырочную проводимость называют *р*-проводимостью (от слова *positive* – положительный), а электронную проводимость – *n*-проводимостью (от слова *negative* – отрицательный).

Изучая примесную проводимость, обратить внимание на то, что, *во-первых*, небольшое количество примесей может резко увеличить проводимость полупроводника; *во-вторых*, введением примесей можно получить полупроводник с каким-либо одним типом проводимости – *р*- или *n*-типа.

В настоящей работе исследуются полупроводниковые диоды. Полупроводниковый диод по существу представляет собой контакт двух полупроводников с различным типом проводимости: *р*- и *n*-типа. Такой контакт называют *р–n*-переходом.

Рассматривая явления на границе *р–n*-перехода (рис. 10.1), необходимо твердо усвоить, что диффузия дырок из *р* в *n*-полупроводник и электронов в обратном направлении из *n* в *р*-полупроводник не приведет к увеличению носителей тока в области контакта, так как дырки и электроны будут рекомбинировать друг с другом. Пограничный слой толщиной  $d \approx 10^{-6} \text{–} 10^{-7}$  см будет обедняться носителями тока, сопротивление его возрастает по сравнению с сопротивлением остальных областей полупроводника. Его называют *запирающим слоем*. Кроме того, следует обратить внимание на появление в пограничном слое толщиной *d* контактного поля *Е*к, направленного от *n* к *р*. Оно обусловлено тем, что *n*-полу-проводник теряет электроны и заряжается положительно, а *р*-полупроводник теряет дырки и заряжается отрицательно. Уяснить, что поле *Е*<sup>к</sup> будет действовать на дырки и электроны в пограничном слое с силами, затрудняющими их диффузию через границу *р–n*-перехода. При определенном значении *Е*<sup>к</sup> прекратится преимущественная диффузия электронов в направлении *n*→*р* и дырок в направлении *р*→*n*.

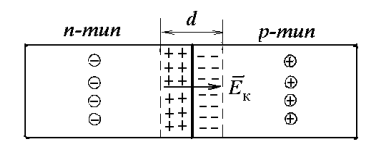

⊝ свободные электроны ⊕ дырки

Рис. 10.1. Схема *р–n*-перехода

Ослабляя или усиливая с помощью внешнего источника электрическое поле в области *р–n*-перехода, можно или способствовать перемещению через границу *р–n*-перехода основных носителей тока, или, наоборот, препятствовать их перемещению, т. е. можно управлять током, текущим через диод. Фактически диод состоит из трех областей: *n*-области, в которой имеются в наличии свободные электроны; *р*-области, где имеются дырки, и запирающего слоя, в котором свободных носителей практически нет и поэтому обладающего большим сопротивлением. Сопротивление запирающего слоя можно уменьшить или увеличить в зависимости от схемы включения диода в цепь. Так, если положительный плюс источника тока присоединен к *р*-полупроводнику, а отрицательный – к *n*-полупроводнику (рис. 10.2), то внешнее поле *Е* будет направлено против поля *Е*<sup>к</sup> контактного слоя.

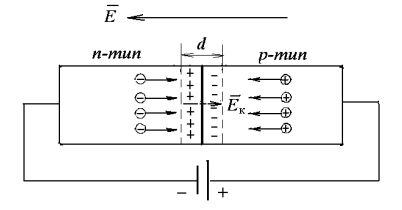

Рис. 10.2. Прямое включение *р–n*-перехода

Суммарное поле будет меньше *Е*к, в результате дырки начнут перемещаться в направлении *р*→*n*, а электроны – в направлении *n*→*р*. Толщина запирающего слоя и его сопротивление будут уменьшаться, а ток увеличиваться с повышением приложенного напряжения.

Следует запомнить, что направление внешнего поля, при котором через границу контакта будет проходить ток, называется *прямым* или *пропускным*.

Изменим полярность приложенного внешнего напряжения (рис. 10.3).

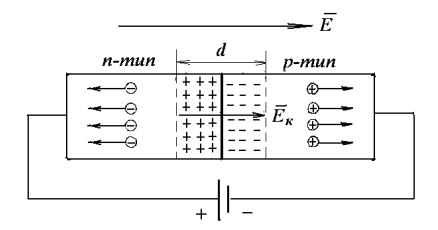

Рис. 10.3. Обратное включение *р–n*-перехода

Внешнее электрическое поле, направленное так же, как и поле контактного слоя, будет еще дальше отодвигать свободные электроны и дырки от места контакта. Толщина запирающего слоя и его сопротивление будут возрастать. Такое направление внешнего электрического поля называется *обратным* или *запирающим*. В этом направлении ток через *р–n*-переход практически не проходит. В действительности незначительный ток в обратном направлении все же есть. Для объяснения этого следует вспомнить о наличии в полупроводниках неосновных, побочных носителей тока: электронов в *р*-полупроводнике и дырок в *n*-полупроводнике. Для побочных носителей тока рассматриваемое включение источника является пропускным. Но концентрации их очень малы, поэтому обратный ток будет пренебрежимо мал по сравнению с прямым.

# **Описание лабораторной установки и указания по построению вольтамперной характеристики и определению коэффициента выпрямления диода**

Исследуемые в работе плоскостной и точечный диоды смонтированы вместе с измерительными приборами и переключателями на общей панели (рис. 10.4). Вращая ручку регулятора выхода выпрямителя, можно плавно изменять напряжение на диоде. С помощью соответствующих переключателей, расположенных на панели, можно ввести в цепь измерения нужный диод и легко изменить при необходимости полярность напряжения, приложенного к диоду.

В прямом направлении ток, текущий через диод, измеряется миллиамперметром. При измерении обратного тока в цепь измерения включается микроамперметр.
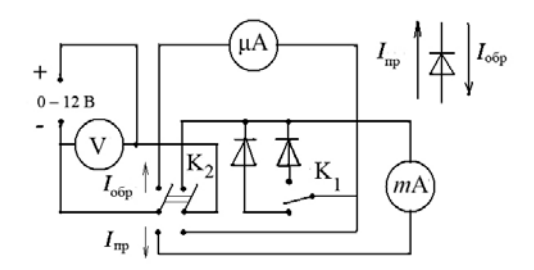

Рис. 10.4. Электрическая схема лабораторной установки

Зависимость силы тока, проходящего через полупроводниковый диод, от приложенного напряжения *I = f*(*U*) графически изображается вольтамперной характеристикой (рис. 10.5).

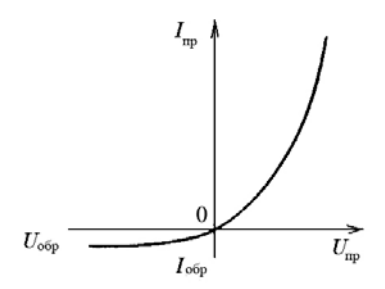

Рис. 10.5. Вольтамперная характеристика *р–n*-перехода

Для наглядности при построении кривой в положительном направлении соответствующих осей откладывают значения прямых тока и напряжения, а в отрицательном – значения обратных тока и напряжения.

Диод может быть охарактеризован параметром, называемым *коэффициентом выпрямления*, который определяется отношением прямого тока к обратному при одинаковых по величине прямом и обратном напряжениях:

$$
\alpha = \frac{I_{\rm np}}{I_{\rm o6p}} \quad \text{npu} \quad U_{\rm np} = U_{\rm o6p} \,. \tag{10.1}
$$

### **Порядок выполнения работы**

1. Внимательно ознакомиться со всеми элементами схемы лабораторной установки и вычертить ее (см. рис. 10.4).

2. Определить цену деления каждого измерительного прибора.

3. С помощью ключа К<sub>1</sub> ввести в цепь измерения плоскостной диод, а ключ К, поставить в такое положение, при котором через диод будет проходить прямой ток.

4. Вращая ручку регулятора выхода выпрямителя, подать на диод напряжение, увеличивая его на три деления, и измерить величину соответствующего прямого тока. Данные измерений занести в табл. 10.1.

Т а б л и ц а 10.1. **Результаты измерений**

| - -<br>$U_{\text{np}}$ , B |  |  |  |  |
|----------------------------|--|--|--|--|
| $I_{\text{np}}$ , MA       |  |  |  |  |

5. Ключ  $K_2$  перевести в положение, при котором через диод будет проходить обратный ток.

6. Руководствуясь указаниями пп. 2, 3, произвести измерения обратного тока при различных обратных напряжениях на нем. Данные измерений занести в табл. 10.2.

Т а б л и ц а 10.2. **Результаты измерений**

| $-00p$ , $-$                                        |  |  |  |
|-----------------------------------------------------|--|--|--|
| M <sub>K</sub><br>$\overline{\phantom{a}}$<br>. uuu |  |  |  |

7. С помощью ключа К<sub>1</sub> ввести в цепь измерения точечный диод и проделать измерения согласно указаниям пп. 2–8.

8. Построить вольтамперные характеристики для плоскостного и точечного диодов и определить по ним коэффициенты выпрямления по зависимости (10.1).

### **Контрольные вопросы**

1. Какова характерная особенность полупроводников?

2. Объяснить механизм собственной проводимости полупроводников. Что такое дырки и чем они отличаются от положительных ионов?

3. Рассказать о примесной проводимости полупроводников.

4. Что представляет собой *р–n*-переход? Какие явления имеют место на границе *р–n*-перехода?

5. Как изменяется запирающий слой, если приложить к переходу прямое или обратное напряжение?

6. Изобразить вольтамперную характеристику диода.

7. Назвать известные вам примеры использования диодов на практике.

## Ла бор а т ор н а я р а бот а **11. СНЯТИЕ ХАРАКТЕРИСТИК И ОПРЕДЕЛЕНИЕ ПАРАМЕТРОВ ТРАНЗИСТОРОВ**

**Цель работы:** изучить принцип действия транзистора, построить характеристики и определить по ним основные параметры транзистора.

**Приборы и принадлежности:** транзистор, милливольтметр, микроамперметр, миллиамперметр, резисторы с регулируемым сопротивлением (потенциометры), выпрямители.

При изучении указанных пособий следует уяснить, что *транзистор* – это полупроводниковый прибор, предназначенный для усиления, генерирования и преобразования электрических сигналов. Он представляет собой монокристалл (германия или кремния) с двумя р–n-переходами. Слово «транзистор» происходит от английских слов «трансфер» (переносчик, преобразователь) и «резистор» (сопротивление), что связано с принципом его работы: под действием слабого сигнала источника во входной цепи транзистор меняет сопротивление и тем самым управляет током батареи в выходной цепи.

Необходимо четко уяснить, что тип проводимости средней области транзистора, называемой *базой*, всегда противоположен по знаку типу проводимости его крайних областей, одна из которых называется *эмиттером*, а другая – *коллектором*. Вследствие этого могут быть транзисторы типа *р–n–р* (рис. 11.1, *а*) и *n–p–n* (рис. 11.1, *б*). Необходимо запомнить разницу в обозначениях транзисторов этих типов.

Обратить внимание на то, что на границах базы с эмиттером и коллектором возникает контактное поле, напряженность которого *Е*<sup>к</sup> направлена от электронного к дырочному полупроводнику.

Для понимания принципа работы транзистора рассмотреть схему включения его к внешним источникам напряжения (рис. 11.2). Следует помнить, что на эмиттерный переход (эмиттер-база) подается прямое напряжение (переход включен в пропускном направлении). На коллекторный переход (коллектор-база) всегда подается обратное напряжение (переход включен в запирающем направлении). Нужно убедиться, что такое полключение напряжений привелет к перемещению лырок из эмиттерной области в область базы и электронов с базы на эмиттер.

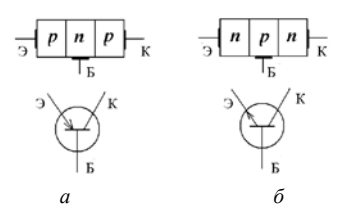

Рис. 11.1. Схематическое изображение транзистора:  $a$  – транзистор типа  $p-n-p$ ;  $\tilde{b}$  – транзистор типа  $n-p-n$ 

Для работы транзистора необходимо, чтобы дырки, перешедшие из эмиттерной области в область базы, в большинстве своем смогли попасть на коллектор. Это достигается при изготовлении транзистора следующим образом. Во-первых, концентрацию основных носителей тока в базовой области делают намного меньшей, чем в эмиттерной. Поэтому лишь небольшая часть дырок успевает рекомбинировать с основными носителями тока базы (электронами) и образовать ток ба- $3<sub>bl</sub> I<sub>6</sub>$ .

Во-вторых, толщину базы делают значительно меньше длины диффузии дырок. Благодаря этому основная часть дырок беспрепятственно пересекает область базы и достигает правого перехода (базаколлектор). Здесь они втягиваются электрическим полем коллекторного источника в область коллектора и создают ток  $I<sub>v</sub>$  коллектора. Через коллекторный переход, кроме того, течет обратный ток  $I_{\text{so}}$ , но ввиду его малости по сравнению с током дырок им можно пренебречь.

Ток эмиттера слагается из токов коллектора и базы:

$$
I_{\scriptscriptstyle{9}} = I_{\scriptscriptstyle{K}} + I_{\scriptscriptstyle{6}}.
$$

Для уяснения усилительных свойств транзистора следует обратить внимание на то, что изменение тока эмиттера  $\Delta I$ , вызывает изменение токов коллектора  $\Delta I_{\kappa}$  и базы  $\Delta I_{\delta}$ .

$$
\Delta I_{\rm a} = \Delta I_{\rm K} + \Delta I_{\rm 6}.
$$

Необходимо четко представлять, что изменение тока  $\Delta I_3$  можно вызвать, включая в цепь эмиттер-база переменный электрический сигнал  $U_{\text{rx}}$  (рис. 11.2). В свою очередь, это вызовет такое же изменение тока коллектора.

### $\Delta I_{\kappa} \approx \Delta I_{\nu}$ , так как  $\Delta I_6 \approx 0$ .

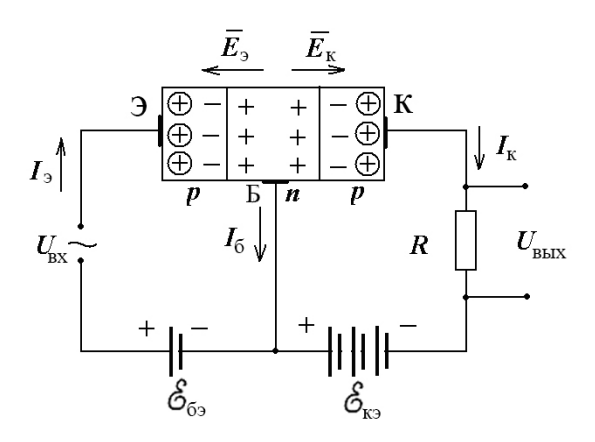

Рис. 11.2. Схема включения транзистора с общей базой

Проходя через нагрузочный резистор  $R<sub>H</sub>$ , сопротивление которого выбирается достаточно большим, коллекторный ток вызовет значительное изменение напряжения на нем. В результате  $U_{\text{max}} = \Delta I_{\text{k}} R_{\text{H}}$  значительно превысит величину входного сигнала  $U_{\text{xx}}$ , т. е. произойдет усиление по напряжению.

## Описание лабораторной установки и методика определения основных параметров транзистора по его характеристикам

Лабораторная установка для исследования транзистора схематически изображена на рис. 11.3. Транзистор, измерительные приборы, резисторы с регулируемым сопротивлением (потенциометры) и источники питания (выпрямители) смонтированы на панели.

Из возможных трех различных схем включения транзисторов в электрическую цепь (с общей базой, общим эмиттером, общим коллектором) в ланной лабораторной работе использована схема с обшим эмиттером как наиболее часто встречающаяся.

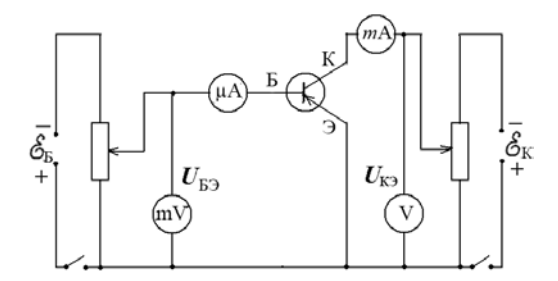

Рис. 11.3. Электрическая схема лабораторной установки

Для транзистора строится входная и выходная характеристики. Входная характеристика представляет собой зависимость тока базы *I*<sup>б</sup> от напряжения между эмиттером и базой  $U_{69}$  при постоянном напряжении на промежутке коллектор-эмиттер  $U_{\text{\tiny{K3}}}$ , т. е.

 $I_6 = f(U_{63})$  при  $U_{83} =$  const (рис. 11.4).

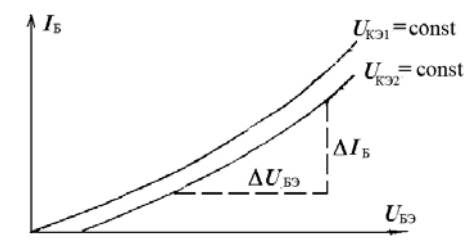

Рис. 11.4. Входная характеристика транзистора

Выходная характеристика представляет собой зависимость тока коллектора *I*<sup>к</sup> от напряжения на коллекторе относительно эмиттера *U*кэ при неизменном токе базы I<sub>6</sub>.

$$
I_{\kappa} = f(U_{\kappa 3})
$$
  $\text{IPM}$   $I_6 = \text{const.}$ 

Задавая различные величины сил токов базы ( $I_{61}, I_{62}$ ), можно получить семейство выходных характеристик (рис. 11.5).

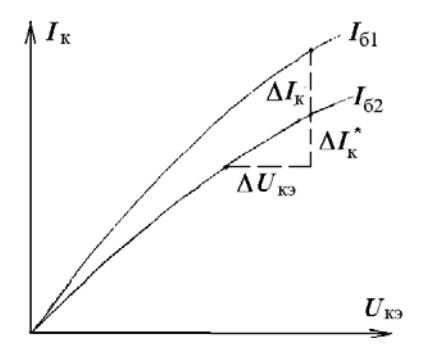

Рис. 11.5. Выходная характеристика транзистора

Усилительные свойства транзистора характеризует коэффициент усиления по току В.

$$
\beta = \frac{\Delta I_{\kappa}}{\Delta I_{6}} \quad \text{IPM} \quad U_{\kappa 3} = \text{const}, \tag{11.1}
$$

где  $\Delta I_6$  – изменение тока базы, вызвавшее соответствующее изменение тока коллектора на величину  $\Delta I_{\kappa}$ .

Величина  $\beta$  может достигать значений  $10^2$  и более. Для расчета  $\beta$ используют семейство выходных характеристик. Для этого в рабочей области характеристики транзистора, где она идет почти линейно под небольшим углом к оси напряжений  $U_{\kappa}$ , определяют при некотором напряжении  $U_{\text{K}2}$  = const изменение тока  $\Delta I_{\text{K}2}$ , соответствующее переходу с характеристики, снятой при  $I_{61}$ , к характеристике, снятой при  $I_{62}$ (рис. 11.5). Изменение тока базы  $\Delta I_6 = I_{62} - I_{61}$ .

Используя одну из выходных характеристик, определяют выходное сопротивление транзистора:

$$
R_{\text{max}} = \frac{\Delta U_{\text{K}}}{\Delta I_{\text{K}}^*} \quad \text{IPW } I_6 = \text{const},\tag{11.2}
$$

где  $\Delta I_{\kappa}^*$  – разность токов коллектора при изменении  $\Delta U_{\kappa}$ в пределах линейной области характеристики транзистора.

По входной характеристике на ее линейном участке (см. рис. 11.5) рассчитывается параметр  $R_{\text{rx}}$ , называемый входным сопротивлением транзистора:

$$
R_{\rm ax} = \frac{\Delta U_{\rm 63}}{\Delta I_{\rm 6}}\,. \tag{11.3}
$$

#### Порядок выполнения работы

1. Внимательно ознакомиться со всеми элементами схемы лабораторной установки и вычертить ее (см. рис. 11.3).

2. Определить цену деления каждого измерительного прибора.

3. Ручки потенциометров  $R_1$  и  $R_2$  поставить в крайнее левое положение. Включить шнуры питания выпрямителей в сеть.

4. При постоянном напряжении  $U_{\text{K}2}$  снять значения сил токов  $I_6$  при различных напряжениях между эмиттером и базой. Рекомендуется вначале проделать измерения при  $U_{m1} = 0$ , а затем при  $U_{m2} = 4 B$ .

В данной схеме для определения истинного значения  $U_{62}$  следует из показаний милливольтметра вычесть падение напряжения на микроамперметре, которое легко найти умножением тока базы  $I_6$  на сопротивление микроамперметра, указанное на его шкале.

Примечание. Ввиду того, что в предлагаемой схеме изменение напряжения  $U_{6}$ , вызывает перераспределение напряжений в коллекторной цепи и соответственно изменение показаний вольтметра, измеряющего напряжение  $U_{\kappa}$ , необходимо в обязательном порядке перед снятием величин  $I_6$  и  $U_6$  установить на вольтметре в коллекторной цепи требуемое значение напряжений  $U_{\kappa}$  (0 или 4 B).

5. При постоянном токе базы  $I_6$  снять значения силы тока коллектора  $I_{\kappa}$  от напряжения на коллекторе относительно эмиттера  $U_{\kappa}$ . Измерения провести вначале при  $I_{61} = 100$  мкА, а затем при  $I_{62} = 300$  мкА.

Примечание. После установки по вольтметру напряжения  $U_{\rm ss}$  нужно не спешить снимать отсчет I<sub>к</sub>. Рекомендуется перед этим в обязательном порядке установить по микроамперметру требуемое значение силы тока  $I_6$  (от 100 до 300 мкА).

6. Данные измерений занести в табл. 11.1 и по ним построить графики входных и выходных характеристик.

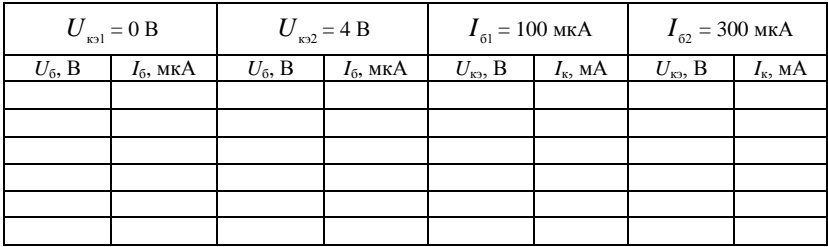

### Таблица 11.1. Результаты измерений

7. Пользуясь полученными характеристиками, определить по формулам (11.1-11.3) соответственно коэффициент усиления  $\beta$  по току, выходное  $R_{\text{max}}$  и входное  $R_{\text{ex}}$  сопротивления транзистора.

### Контрольные вопросы

1. Каково назначение транзистора? Объясните принцип действия транзистора.

2. Изобразите структуру и обозначение транзисторов. Охарактеризуйте области базы, эмиттера, коллектора.

3. Какие бывают схемы включения транзистора?

4. Какими вольтамперными характеристиками принято описывать работу транзистора? Поясните их.

5. Назовите основные параметры транзистора и методику их определения по характеристикам транзистора для схемы с общим эмиттеpom.

# ПРИЛОЖЕНИЯ

# Приложение 1

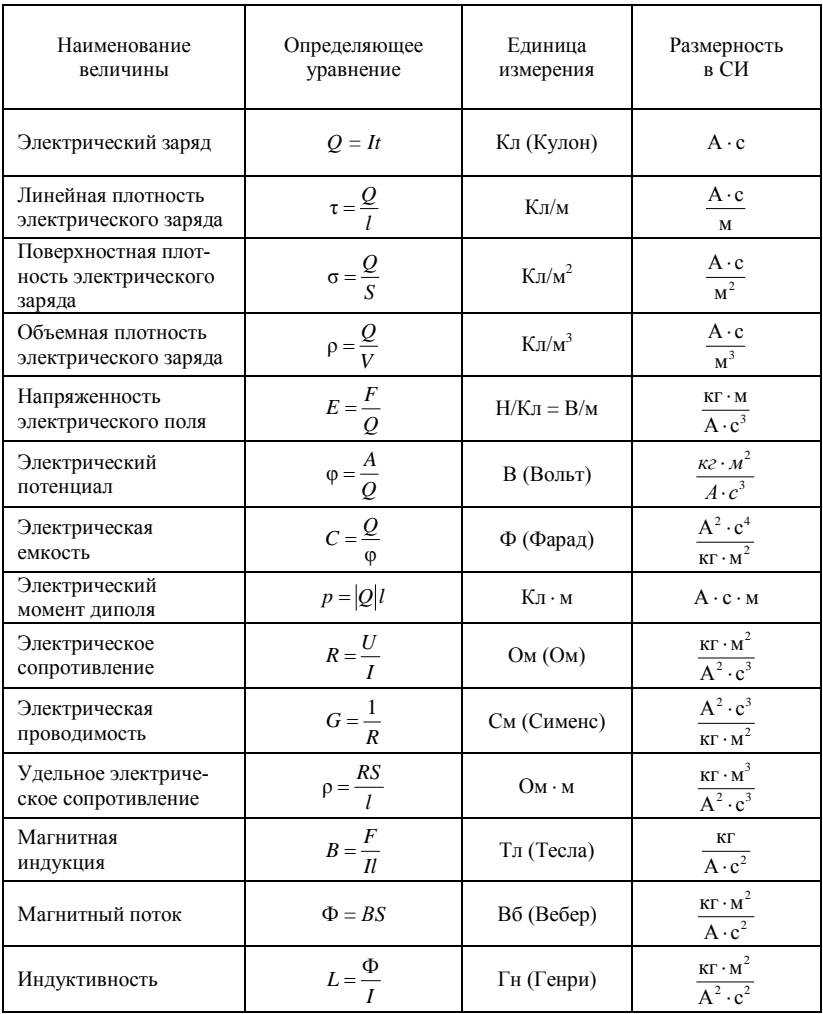

## Единицы электрических и магнитных величин

# Приложение 2

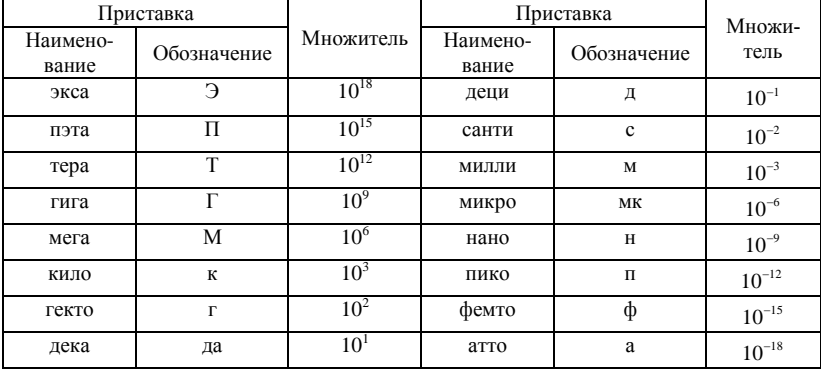

# Множители и приставки для образования десятичных кратных и дольных единиц<br>и их наименование

Приложение 3

### Греческий алфавит

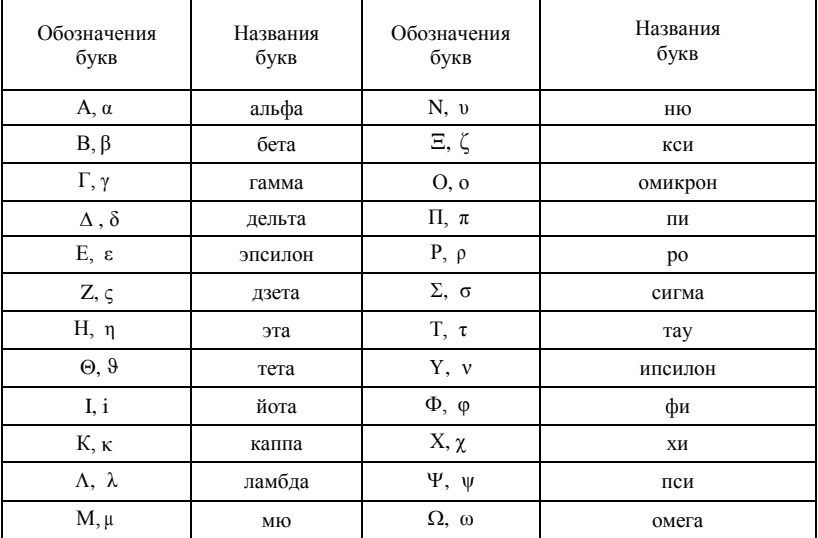

### Приложение 4

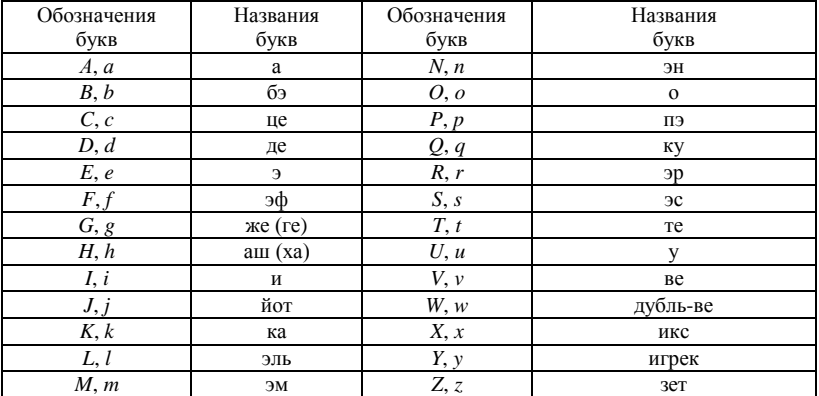

# Латинский алфавит

Приложение 5

# Некоторые физические постоянные

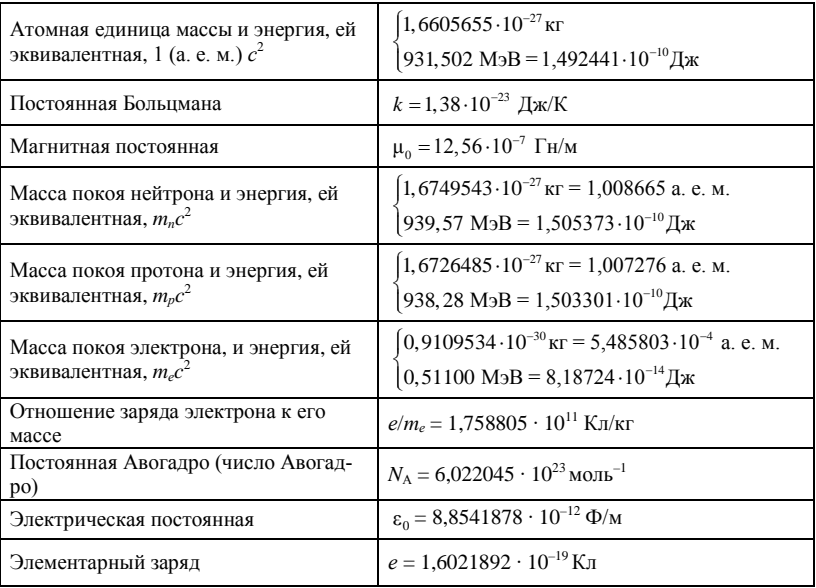

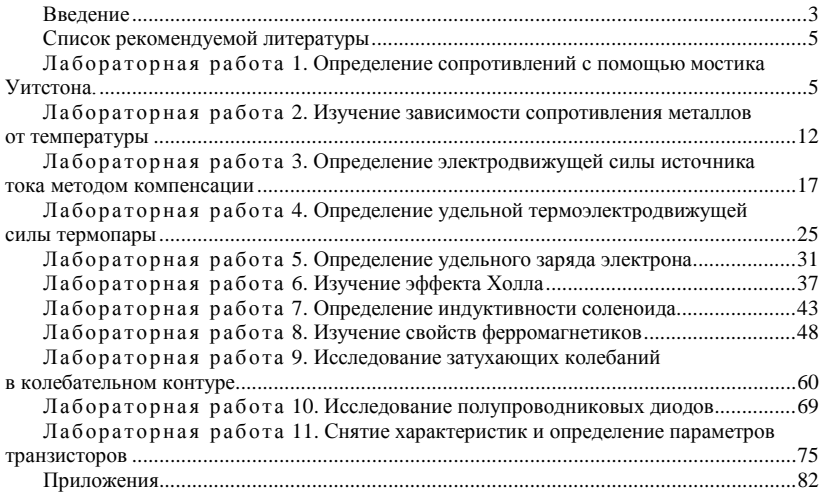

### СОДЕРЖАНИЕ

# У ч е б н о е и з д а н и е

# **Козлов** Степан Иванович **Астахова** Ольга Максимовна **Грузинский** Валерий Николаевич и др.

## ФИЗИКА

## ЭЛЕКТРОМАГНЕТИЗМ

### Методические указания по выполнению лабораторных работ

Редактор *Е. В. Ширалиева* Технический редактор *Н. Л. Якубовская*

Подписано в печать 26.09.2019. Формат 60×84  $^{\mathrm{1}}\!/\mathrm{16}$ . Бумага офсетная. Ризография. Гарнитура «Таймс». Усл. печ. л. 5,11. Уч.-изд. л. 4,23.  $T$ ираж 75 экз. Заказ .

УО «Белорусская государственная сельскохозяйственная академия». Свидетельство о ГРИИРПИ № 1/52 от 09.10.2013. Ул. Мичурина, 13, 213407, г. Горки.

Отпечатано в УО «Белорусская государственная сельскохозяйственная академия». Ул. Мичурина, 5, 213407, г. Горки.